# **DiviK**

*Release 3.2.2*

**Grzegorz Mrukwa**

**Jan 29, 2023**

# **COMMAND LINE INTERFACE**

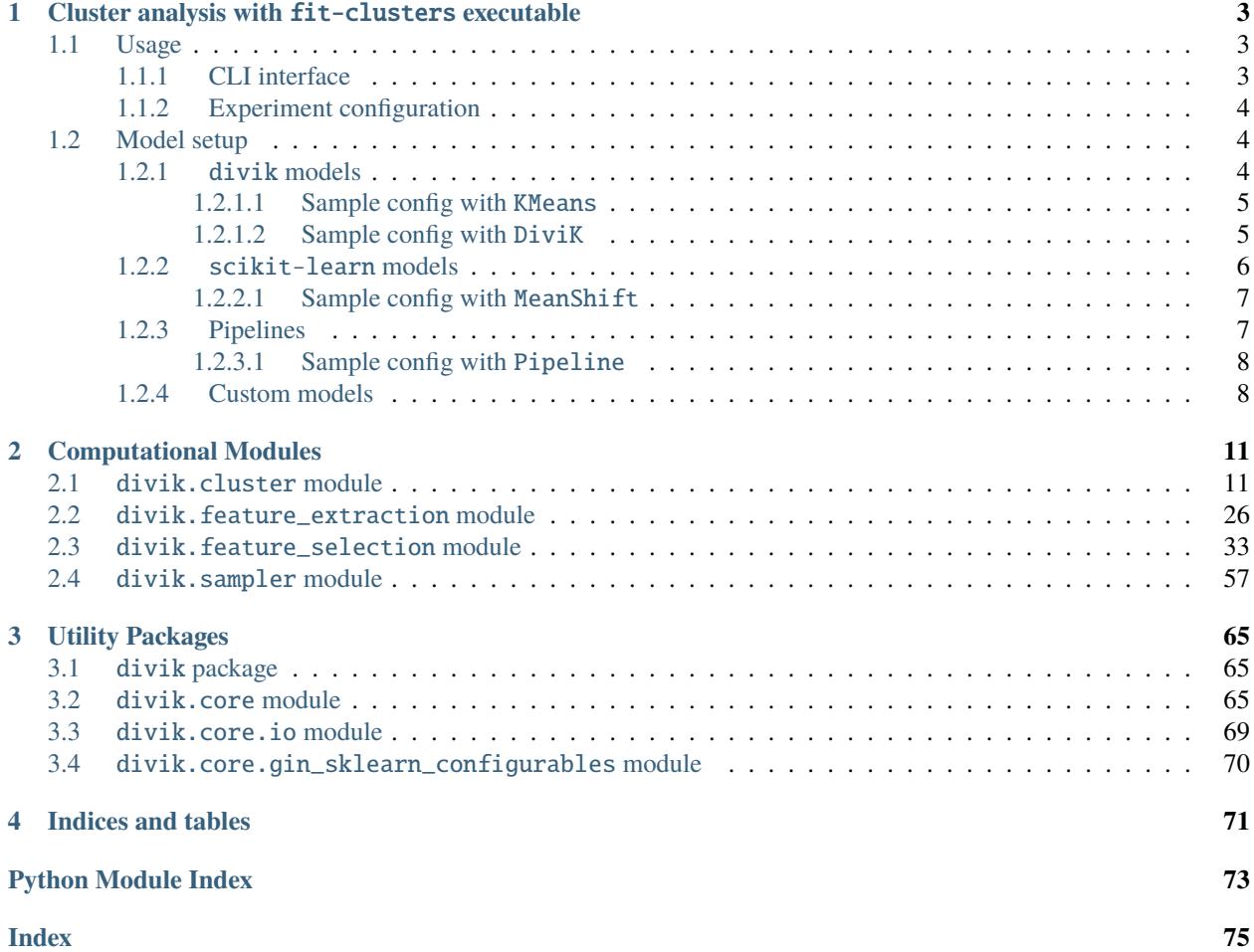

Here you can find a list of documentation topics covered by this page.

# **CHAPTER**

**ONE**

# <span id="page-6-0"></span>**CLUSTER ANALYSIS WITH** FIT-CLUSTERS **EXECUTABLE**

**Note:** fit-clusters requires installation with gin extras, e.g. pip install divik[gin]

*fit-clusters* is just one CLI executable that allows you to run DiviK algorithm, any other clustering algorithms supported by *scikit-learn* or even a pipeline with pre-processing.

# <span id="page-6-1"></span>**1.1 Usage**

# <span id="page-6-2"></span>**1.1.1 CLI interface**

There are two types of parameters:

- 1. --param this way you can set the value of a parameter during *fit-clusters* executable launch, i.e. you can overwrite parameter provided in a config file or a default.
- 2. --config this way you can provide a list of config files. Their content will be treated as a one big (ordered) list of settings. In case of conflict, the later file overwrites a setting provided by earlier one.

These go directly to the CLI.

```
usage: fit-clusters [-h] [--param [PARAM [PARAM ...]]]
               [--config [CONFIG [CONFIG ...]]]
optional arguments:
-h, --help show this help message and exit
--param [PARAM [PARAM ...]]
                       List of Gin parameter bindings
--config [CONFIG [CONFIG ...]]
                       List of paths to the config files
```
Sample fit-clusters call:

```
fit-clusters \
  --param \
    load_data.path='/data/my_data.csv' \
    DiviK.distance='euclidean' \
    DiviK.use_logfilters=False \
    DiviK.n_jobs=-1 \
  --config \setminus
```
(continues on next page)

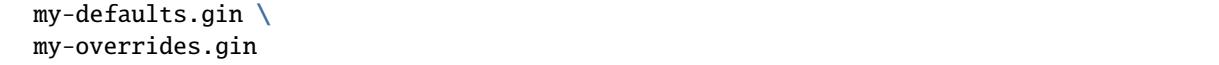

The elaboration of all the parameters is included in *[Experiment configuration](#page-7-0)* and *[Model setup](#page-7-1)*.

# <span id="page-7-0"></span>**1.1.2 Experiment configuration**

Following parameters are available when launching experiments:

- 1. load\_data.path path to the file with data for clustering. Observations in rows, features in columns.
- 2. load\_xy.path path to the file with X and Y coordinates for the observations. The number of coordinate pairs must be the same as the number of observations. Only integer coordinates are supported now.
- 3. experiment.model the clustering model to fit to the data. See more in *[Model setup](#page-7-1)*.
- 4. experiment.steps\_that\_require\_xy when using scikit-learn Pipeline, it may be required to provide spatial coordinates to fit specific algorithms. This parameter accepts the list of the steps that should be provided with spatial coordinates during pipeline execution (e.g. EximsSelector).
- 5. experiment.destination the destination directory for the experiment outputs. Default result.
- 6. experiment.omit\_datetime if True, the destination directory will be directly populated with the results of the experiment. Otherwise, a subdirectory with date and time will be created to keep separation between runs. Default False.
- 7. experiment.verbose if True, extends the messaging on the console. Default *False*.
- 8. experiment.exist\_ok if True, the experiment will not fail if the destination directory exists. This is to avoid results overwrites. Default False.

# <span id="page-7-1"></span>**1.2 Model setup**

# <span id="page-7-2"></span>**1.2.1** divik **models**

To use DiviK algorithm in the experiment, a config file must:

1. Import the algorithms to the scope, e.g.:

import divik.cluster

2. Point experiment which algorithm to use, e.g.:

 $experiment.model = @DiviK()$ 

3. Configure the algorithm, e.g.:

```
DiviK.distance = 'euclidean'
Divik.verbose = True
```
# <span id="page-8-0"></span>**1.2.1.1 Sample config with** KMeans

Below you can check sample configuration file, that sets up simple KMeans:

```
import divik.cluster
KMeans.n_clusters = 3KMeans.distance = "correlation"
KMeans.init = "kdtree_percentile"KMeans.leaf_size = 0.01KMeans.percentile = 99.0KMeans.max_iter = 100
KMeans.normalize_rows = True
experiment.model = <math>@KMeans()</math>experiment .omit\_datetime = Trueexperiment.verbose = Trueexperiment.exist_ok = True
```
# <span id="page-8-1"></span>**1.2.1.2 Sample config with** DiviK

Below is the configuration file with full setup of DiviK. DiviK requires an automated clustering method for stop condition and a separate one for clustering. Here we use GAPSearch for stop condition and DunnSearch for selecting the number of clusters. These in turn require a KMeans method set for a specific distance method, etc.:

```
import divik.cluster
KMeans.n_clusters = 1KMeans.distance = "correlation"
KMeans.init = "kdtree_percentile"KMeans.leaf_size = 0.01KMeans.percentile = 99.0KMeans.max_iter = 100
KMeans.normalize_rows = True
GAPSearch.kmeans = QKMeans()GAPSearch.max_clusters = 2
GAPSearch.n\_iobs = 1GAPSearch.seed = 42
GAPSearch.n_trials = 10
GAPSearch.sample_size = 1000
GAPSearch.drop\_unfit = TrueGAPSearch.verbose = TrueDunnSearch.kmeans = @KMeans()
DunnSearch.max_clusters = 10
DunnSearch.method = "auto"
DunnSearch.inter = "closest"
DunnSearch.intra = "furthest"
DunnSearch.sample_size = 1000
DunnSearch.seed = 42
DunnSearch.n_jobs = 1
```
(continues on next page)

(continued from previous page)

```
DunnSearch.drop\_unfit = TrueDunnSearch.verbose = True
DiviK.kmeans = @DunnSearch()
DiviK.fast_kmeans = @GAPSearch()
DiviK.distance = "correlation"
DiviK.minimal_size = 200
DiviK.rejection_size = 2
DiviK.minimal_features_percentage = 0.005
DiviK.features_percentage = 1.0DiviK.normalize_rows = True
DiviK.use_logfilters = True
DiviK.filter_type = "gmm"
Divik.n\_jobs = 1DiviK.verbose = True
experiment.model = @DiviK()experiment.omit_datetime = True
experiment.verbose = Trueexperiment.exist_ok = True
```
# <span id="page-9-0"></span>**1.2.2** scikit-learn **models**

For a model to be used with fit-clusters, it needs to be marked as gin.configurable. While it is true for DiviK and remaining algorithms within divik package, scikit-learn requires additional setup.

1. Import helper module:

import divik.core.gin\_sklearn\_configurables

2. Point experiment which algorithm to use, e.g.:

```
experiment.model = @MeanShift()
```
3. Configure the algorithm, e.g.:

```
MeanShift.n_jobs = -1MeanShift.max_iter = 300
```
**Warning:** Importing both scikit-learn and divik will result in an ambiguity when using e.g. KMeans. In such a case it is necesary to point specific algorithms by a full name, e.g. divik.cluster.\_kmeans.\_core.KMeans.

# <span id="page-10-0"></span>**1.2.2.1 Sample config with** MeanShift

Below you can check sample configuration file, that sets up simple MeanShift:

```
import divik.core.gin_sklearn_configurables
MeanShift.cluster_all = True
MeanShift.n_jobs = -1MeanShift.max_iter = 300
experiment_model = @MeanShift()experiment.omit_datetime = True
experiment.verbose = Trueexperiment.exist_ok = True
```
# <span id="page-10-1"></span>**1.2.3 Pipelines**

scikit-learn Pipelines have a separate section to provide an additional explanation, even though these are part of scikit-learn.

1. Import helper module:

import divik.core.gin\_sklearn\_configurables

2. Import the algorithms into the scope:

import divik.feature\_extraction

3. Point experiment which algorithm to use, e.g.:

 $experiment.model =  $@Pipeline()$$ 

4. Configure the algorithms, e.g.:

```
MeanShift.n_jobs = -1MeanShift.max_iter = 300
```
5. Configure the pipeline:

```
Pipeline.steps = [
    ('histogram_equalization', @HistogramEqualization()),
    ('exims', @EximsSelector()),
    ('pca', @KneePCA()),
    ('mean_shift', @MeanShift()),
]
```
6. (If needed) configure steps that require spatial coordinates:

experiment.steps\_that\_require\_xy = ['exims']

# <span id="page-11-0"></span>**1.2.3.1 Sample config with** Pipeline

Below you can check sample configuration file, that sets up simple Pipeline:

```
import divik.core.gin_sklearn_configurables
import divik.feature_extraction
MeanShift.n_jobs = -1MeanShift.max_iter = 300
Pipeline.steps = [
    ('histogram_equalization', @HistogramEqualization()),
    ('exims', @EximsSelector()),
    ('pca', @KneePCA()),
    ('mean_shift', @MeanShift()),
]
experiment.model = <math>@Pipeline()</math>experiment.steps_that_require_xy = ['exims']
experiment .omit\_datetime = Trueexperiment.verbose = Trueexperiment.exist_ok = True
```
# <span id="page-11-1"></span>**1.2.4 Custom models**

The fit-clusters executable can work with custom algorithms as well.

1. Mark an algorithm class gin.configurable at the definition time:

```
import gin
@gin.configurable
class MyClustering:
    pass
```
or when importing them from a library:

import gin

gin.external\_configurable(MyClustering)

2. Define artifacts saving methods:

```
from divik.core.io import saver
@saver
def save_my_clustering(model, fname_fn, **kwargs):
    if not hasattr(model, 'my_custom_field_'):
        return
    # custom saving logic comes here
```
There are some default savers defined, which are compatible with lots of divik and scikit-learn algorithms, supporting things like:

- model pickling
- JSON summary saving
- labels saving (.npy, .csv)
- centroids saving (.npy, .csv)
- pipeline saving

A saver should be highly reusable and could be a pleasant contribution to the divik library.

3. In config, import the module which marks your algorithm configurable:

import myclustering

4. Continue with the algorithm setup and plumbing as in the previous scenarios

# **CHAPTER**

# **TWO**

# **COMPUTATIONAL MODULES**

# <span id="page-14-1"></span><span id="page-14-0"></span>**2.1** divik.cluster **module**

# Clustering methods

class divik.cluster.DiviK(*kmeans*, *fast\_kmeans=None*, *distance='correlation'*, *minimal\_size=None*,

*rejection\_size=None*, *rejection\_percentage=None*, *minimal\_features\_percentage=0.01*, *features\_percentage=0.05*, *normalize\_rows=None*, *neutral=None*, *use\_logfilters=False*, *filter\_type='gmm'*, *n\_jobs=None*, *verbose=False*)

#### DiviK clustering

# **Parameters**

#### **kmeans: AutoKMeans**

A self-tuning KMeans estimator for the purpose of clustering. Two implementations are provided in *divik.cluster* package: *DunnSearch* and *GAPSearch*.

#### **fast\_kmeans: GAPSearch, optional, default: None**

A self-tuning KMeans estimator for the purpose of stop condition check. If None, the *kmeans* parameter is assumed to be the *GAPSearch* instance.

#### **distance: str, optional, default: 'correlation'**

The distance metric between points, centroids and for GAP index estimation. One of the distances supported by scipy package.

# **minimal\_size: int or float, optional, default: None**

The minimum size of the region (the number of observations) to be considered for any further divisions. If provided number is between 0 and 1, it is considered a rate of training dataset size. When left None, defaults to 0.1% of the training dataset size.

#### **rejection\_size: int, optional, default: None**

Size under which split will be rejected - if a cluster appears in the split that is below rejection\_size, the split is considered improper and discarded. This may be useful for some domains (like there is no justification for a 3-cells cluster in biological data). By default, no segmentation is discarded, as careful post-processing provides the same advantage.

#### **rejection\_percentage: float, optional, default: None**

An alternative to rejection\_size, with the same behavior, but this parameter is related to the training data size percentage. By default, no segmentation is discarded.

# **minimal\_features\_percentage: float, optional, default: 0.01**

The minimal percentage of features that must be preserved after GMM-based feature selection. By default at least 1% of features is preserved in the filtration process.

#### **features\_percentage: float, optional, default: 0.05**

The target percentage of features that are used by fallback percentage filter for 'outlier' filter.

#### **normalize\_rows: bool, optional, default: None**

Whether to normalize each row of the data to the norm of 1. By default, it normalizes rows for correlation metric, does no normalization otherwise.

#### **neutral: float, optional, default: None**

Element skipped when filtering.

# **use\_logfilters: bool, optional, default: False**

Whether to compute logarithm of feature characteristic instead of the characteristic itself. This may improve feature filtering performance, depending on the distribution of features, however all the characteristics (mean, variance) have to be positive for that - filtering will fail otherwise. This is useful for specific cases in biology where the distribution of data may actually require this option for any efficient filtering.

#### **filter\_type: {'gmm', 'outlier', 'auto', 'none'}, default: 'gmm'**

• 'gmm' - usual Gaussian Mixture Model-based filtering, useful for high

dimensional cases - 'outlier' - robust outlier detection-based filtering, useful for low dimensional cases. In the case of no outliers, percentage-based filtering is applied. - 'auto' automatically selects between 'gmm' and 'outlier' based on the dimensionality. When more than 250 features are present, 'gmm' is chosen. - 'none' - feature selection is disabled

#### **n\_jobs: int, optional, default: None**

The number of jobs to use for the computation. This works by computing each of the GAP index evaluations in parallel and by making predictions in parallel.

#### **verbose: bool, optional, default: False**

Whether to report the progress of the computations.

#### **Examples**

```
>>> from divik.cluster import DiviK, DunnSearch, KMeans
>>> from sklearn.datasets import make_blobs
\gg X, = = make_blobs(n_samples=1_000,
... n_features=2,
... centers=7,
... random_state=42,
... )
>>> divik = DiviK(
... kmeans=DunnSearch( # we want to use Dunn's method for finding the optimal.
˓→number of clusters
... kmeans=KMeans(
... n_clusters=2, # it is required, like in scikit-learn, but you can
\rightarrowprovide any number here,
... 1988 THE SET ASSEM SERVING WE ARREST MILL OVER THE RESERVE AND MELTIC MELTIC MELTIC MELTIC MELTIC MELTIC
... ),
... max_clusters=5, # for the sake of the example I'll keep it low
... ),
... minimal_size=100, # for the sake of the example, I won't split clusters.
˓→with less than 100 elements
... filter_type='none', # we have 2 features in sample data, feature selection
˓→would be pointless
```
(continues on next page)

(continued from previous page)

```
... ).fit(X)
>>> divik.n_clusters_
22
>>> divik.labels_
array([1, 1, 1, 0, ..., 0, 0], dtype=int32)
>>> divik.predict([[0, ..., 0], [12, ..., 3]])
array([1, 0], dtype=int32)
>>> divik.cluster_centers_
array([[10., ..., 2.],
       ...,
       [1, ..., 2.]]
```
#### **Attributes**

#### **result\_: divik.DivikResult**

Hierarchical structure describing all the consecutive segmentations.

#### **labels\_:**

Labels of each point

#### **centroids\_: array, [n\_clusters, n\_features]**

Coordinates of cluster centers. If the algorithm stops before fully converging, these will not be consistent with labels\_. Also, the distance between points and respective centroids must be captured in appropriate features subspace. This is realized by the transform method.

#### **filters\_: array, [n\_clusters, n\_features]**

Filters that were applied to the feature space on the level that was the final segmentation for a subset.

#### **depth\_: int**

The number of hierarchy levels in the segmentation.

#### **n\_clusters\_: int**

The final number of clusters in the segmentation, on the tree leaf level.

#### **paths\_: Dict[int, Tuple[int]]**

Describes how the cluster number corresponds to the path in the tree. Element of the tuple indicates the sub-segment number on each tree level.

#### **reverse\_paths\_: Dict[Tuple[int], int]**

Describes how the path in the tree corresponds to the cluster number. For more details see paths\_.

# **Methods**

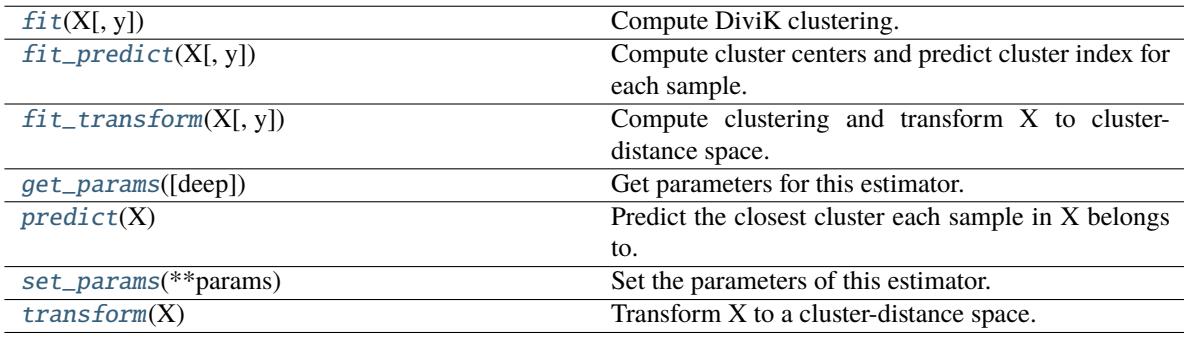

# <span id="page-17-0"></span> $fit(X, y=None)$

Compute DiviK clustering.

# **Parameters**

**X**

[array-like or sparse matrix, shape=(n\_samples, n\_features)] Training instances to cluster. It must be noted that the data will be converted to C ordering, which will cause a memory copy if the given data is not C-contiguous.

**y**

[Ignored] not used, present here for API consistency by convention.

# <span id="page-17-1"></span>fit\_predict(*X*, *y=None*)

Compute cluster centers and predict cluster index for each sample.

Convenience method; equivalent to calling  $fit(X)$  followed by predict(X).

# **Parameters**

#### **X**

[{array-like, sparse matrix}, shape = [n\_samples, n\_features]] New data to transform.

**y**

[Ignored] not used, present here for API consistency by convention.

# **Returns**

**labels**

[array, shape [n\_samples,]] Index of the cluster each sample belongs to.

# <span id="page-17-2"></span>fit\_transform(*X*, *y=None*, *\*\*fit\_params*)

Compute clustering and transform X to cluster-distance space.

Equivalent to  $fit(X)$ .transform $(X)$ , but more efficiently implemented.

# **Parameters**

**X**

 $[{\arccos} x]$  [[array-like, sparse matrix], shape = [n\_samples, n\_features]] New data to transform.

**y**

[Ignored] not used, present here for API consistency by convention.

# **Returns**

#### **X\_new**

[array, shape [n\_samples, **self.n\_clusters\_**]] X transformed in the new space.

# <span id="page-17-3"></span>get\_params(*deep=True*)

Get parameters for this estimator.

# **Parameters**

#### **deep**

[bool, default=True] If True, will return the parameters for this estimator and contained subobjects that are estimators.

#### <span id="page-17-4"></span>**Returns**

**params**

[dict] Parameter names mapped to their values.

# predict(*X*)

Predict the closest cluster each sample in X belongs to.

In the vector quantization literature, *cluster\_centers\_* is called the code book and each value returned by *predict* is the index of the closest code in the code book.

# **Parameters**

**X**

 $[\{\text{array-like}, \text{sparse matrix}\}, \text{shape} = [n_{\text{samples}}, n_{\text{features}}]$  New data to predict.

#### **Returns**

**labels**

[array, shape [n\_samples,]] Index of the cluster each sample belongs to.

#### <span id="page-18-0"></span>set\_params(*\*\*params*)

Set the parameters of this estimator.

The method works on simple estimators as well as on nested objects (such as Pipeline). The latter have parameters of the form <component>\_\_<parameter> so that it's possible to update each component of a nested object.

#### **Parameters**

**\*\*params** [dict] Estimator parameters.

#### **Returns**

**self**

[estimator instance] Estimator instance.

#### <span id="page-18-1"></span>transform(*X*)

Transform X to a cluster-distance space.

In the new space, each dimension is the distance to the cluster centers. Note that even if X is sparse, the array returned by *transform* will typically be dense.

#### **Parameters**

# **X**

[{array-like, sparse matrix}, shape = [n\_samples, n\_features]] New data to transform.

#### **Returns**

# **X\_new**

[array, shape [n\_samples, **self.n\_clusters\_**]] X transformed in the new space.

class divik.cluster.DunnSearch(*kmeans*, *max\_clusters*, *min\_clusters=2*, *method='full'*, *inter='centroid'*, *intra='avg'*, *sample\_size=1000*, *n\_trials=10*, *seed=42*, *n\_jobs=1*, *drop\_unfit=False*, *verbose=False*)

Select best number of clusters for k-means

#### **Parameters**

# **kmeans**

[KMeans] KMeans object to tune

#### **max\_clusters: int**

The maximal number of clusters to form and score.

#### **min\_clusters: int, default: 1**

The minimal number of clusters to form and score.

#### **method: {'full', 'sampled', 'auto'}, default: 'full'**

Whether to run full computations or approximate. - full - always computes full Dunn's index, without sampling - sampled - samples the clusters to reduce computational overhead - auto - switches the above methods to provide best performance-quality trade-off.

#### **inter**

[{'centroid', 'closest'}, default: 'centroid'] How the distance between clusters is computed. For more details see *dunn*.

#### **intra**

[{'avg', 'furthest'}, default: 'avg'] How the cluster internal distance is computed. For more details see *dunn*.

#### **sample\_size**

[int, default: 1000] Size of the sample used to compute Dunn index in *auto* or *sampled* scenario.

#### **n\_trials**

[int, default: 10] Number of trials to use when computing Dunn index in *auto* or *sampled* scenario.

#### **seed**

[int, default: 42] Random seed for the reproducibility of subset draws in Dunn *auto* or *sampled* scenario.

#### **n\_jobs: int, default: 1**

The number of jobs to use for the computation. This works by computing each of the clustering & scoring runs in parallel.

#### **drop\_unfit: bool, default: False**

If True, drops the estimators that did not fit the data.

#### **verbose: bool, default: False**

If True, shows progress with tqdm.

#### **Attributes**

# **cluster\_centers\_: array, [n\_clusters, n\_features]**

Coordinates of cluster centers.

# **labels\_:**

Labels of each point.

#### **estimators\_: List[KMeans]**

KMeans instances for n\_clusters in range [min\_clusters, max\_clusters].

#### $scores$ :  $array$ ,  $\lceil max \rceil$  clusters - min clusters + 1, Array with scores for each estimator.

#### **n\_clusters\_: int**

Estimated optimal number of clusters.

# **best\_score\_: float**

Score of the optimal estimator.

# **best\_: KMeans**

The optimal estimator.

# **Methods**

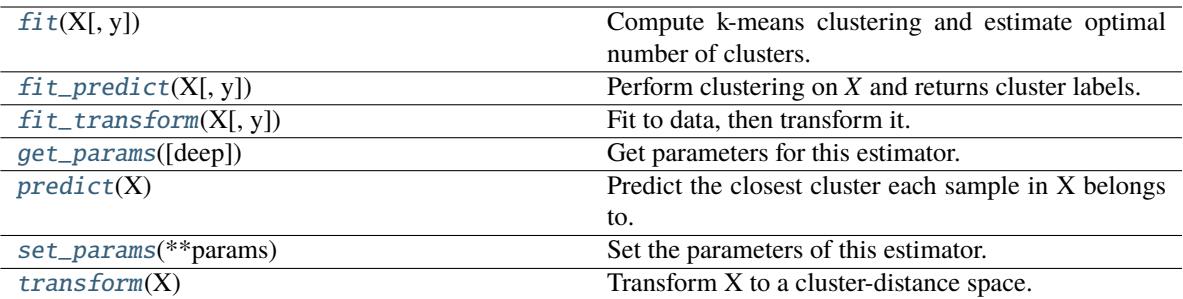

# <span id="page-20-0"></span>fit(*X*, *y=None*)

Compute k-means clustering and estimate optimal number of clusters.

# **Parameters**

# **X**

[array-like or sparse matrix, shape=(n\_samples, n\_features)] Training instances to cluster. It must be noted that the data will be converted to C ordering, which will cause a memory copy if the given data is not C-contiguous.

# **y**

[Ignored] not used, present here for API consistency by convention.

# <span id="page-20-1"></span>fit\_predict(*X*, *y=None*)

Perform clustering on *X* and returns cluster labels.

# **Parameters**

# **X**

[array-like of shape (n\_samples, n\_features)] Input data.

# **y**

[Ignored] Not used, present for API consistency by convention.

# **Returns**

# **labels**

[ndarray of shape (n\_samples,), dtype=np.int64] Cluster labels.

# <span id="page-20-2"></span>fit\_transform $(X, y=None, **fit\;params)$

Fit to data, then transform it.

Fits transformer to *X* and *y* with optional parameters *fit\_params* and returns a transformed version of *X*.

#### **Parameters**

# **X**

[array-like of shape (n\_samples, n\_features)] Input samples.

**y**

[array-like of shape (n\_samples,) or (n\_samples, n\_outputs), default=None] Target values (None for unsupervised transformations).

# **\*\*fit\_params**

[dict] Additional fit parameters.

# **Returns**

# **X\_new**

[ndarray array of shape (n\_samples, n\_features\_new)] Transformed array.

#### <span id="page-21-0"></span>get\_params(*deep=True*)

Get parameters for this estimator.

# **Parameters**

# **deep**

[bool, default=True] If True, will return the parameters for this estimator and contained subobjects that are estimators.

#### **Returns**

# **params**

[dict] Parameter names mapped to their values.

# <span id="page-21-1"></span>predict(*X*)

Predict the closest cluster each sample in X belongs to.

In the vector quantization literature, *cluster\_centers\_* is called the code book and each value returned by *predict* is the index of the closest code in the code book.

#### **Parameters**

**X**

[{array-like, sparse matrix}, shape = [n\_samples, n\_features]] New data to predict.

#### **Returns**

#### **labels**

[array, shape [n\_samples,]] Index of the cluster each sample belongs to.

# <span id="page-21-2"></span>set\_params(*\*\*params*)

Set the parameters of this estimator.

The method works on simple estimators as well as on nested objects (such as Pipeline). The latter have parameters of the form <component>\_\_<parameter> so that it's possible to update each component of a nested object.

#### **Parameters**

**\*\*params** [dict] Estimator parameters.

# **Returns**

**self**

[estimator instance] Estimator instance.

# <span id="page-21-3"></span>transform(*X*)

Transform X to a cluster-distance space.

In the new space, each dimension is the distance to the cluster centers. Note that even if X is sparse, the array returned by *transform* will typically be dense.

#### **Parameters**

#### **X**

[{array-like, sparse matrix}, shape = [n\_samples, n\_features]] New data to transform.

# **Returns**

**X\_new**

[array, shape [n\_samples, k]] X transformed in the new space.

class divik.cluster.GAPSearch(*kmeans*, *max\_clusters*, *min\_clusters=1*, *reference\_sampler=None*, *n\_jobs=1*, *seed=0*, *n\_trials=10*, *sample\_size=1000*, *drop\_unfit=False*, *verbose=False*)

Select best number of cluters for k-means

#### **Parameters**

#### **kmeans**

[KMeans] KMeans object to tune

#### **max\_clusters: int**

The maximal number of clusters to form and score.

#### **min\_clusters: int, default: 1**

The minimal number of clusters to form and score.

#### **reference\_sampler: BaseSampler, default: None**

Sampler for reference dataset sampling in GAP statistic computations.

#### **n\_jobs: int, default: 1**

The number of jobs to use for the computation. This works by computing each of the clustering & scoring runs in parallel.

#### **seed: int, default: 0**

Random seed for generating uniform data sets.

# **n\_trials: int, default: 10**

Number of data sets drawn as a reference.

#### **sample\_size**

[int, default: 1000] Size of the sample used for GAP statistic computation. Used only if introduces speedup.

**drop\_unfit: bool, default: False** If True, drops the estimators that did not fit the data.

**verbose: bool, default: False** If True, shows progress with tqdm.

#### **Attributes**

**cluster\_centers\_: array, [n\_clusters, n\_features]** Coordinates of cluster centers.

#### **labels\_:**

Labels of each point.

# **estimators\_: List[KMeans]**

KMeans instances for n\_clusters in range [min\_clusters, max\_clusters].

# **scores\_: array, [max\_clusters - min\_clusters + 1, ?]**

Array with scores for each estimator in each row.

#### **n\_clusters\_: int**

Estimated optimal number of clusters.

**best\_score\_: float** Score of the optimal estimator.

# **best\_: KMeans**

The optimal estimator.

# **Methods**

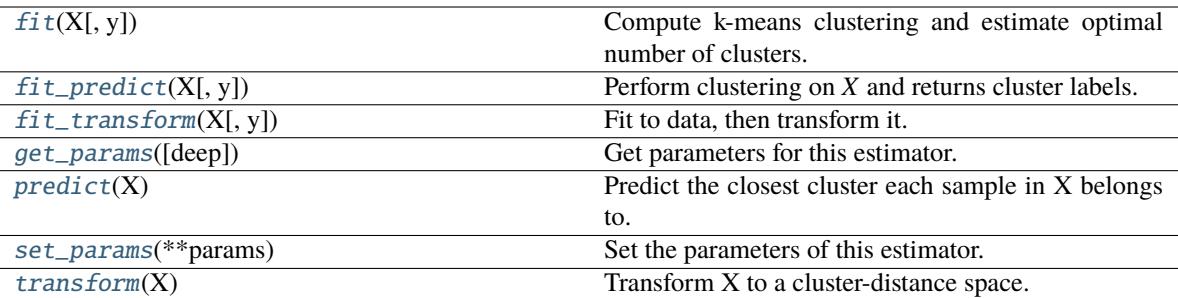

# <span id="page-23-0"></span>fit(*X*, *y=None*)

Compute k-means clustering and estimate optimal number of clusters.

# **Parameters**

# **X**

[array-like or sparse matrix, shape=(n\_samples, n\_features)] Training instances to cluster. It must be noted that the data will be converted to C ordering, which will cause a memory copy if the given data is not C-contiguous.

# **y**

[Ignored] not used, present here for API consistency by convention.

# <span id="page-23-1"></span>fit\_predict(*X*, *y=None*)

Perform clustering on *X* and returns cluster labels.

# **Parameters**

# **X**

[array-like of shape (n\_samples, n\_features)] Input data.

# **y**

[Ignored] Not used, present for API consistency by convention.

# **Returns**

# **labels**

[ndarray of shape (n\_samples,), dtype=np.int64] Cluster labels.

# <span id="page-23-2"></span>fit\_transform $(X, y=None, **fit\;params)$

Fit to data, then transform it.

Fits transformer to *X* and *y* with optional parameters *fit\_params* and returns a transformed version of *X*.

# **Parameters**

# **X**

[array-like of shape (n\_samples, n\_features)] Input samples.

**y**

[array-like of shape (n\_samples,) or (n\_samples, n\_outputs), default=None] Target values (None for unsupervised transformations).

# **\*\*fit\_params**

[dict] Additional fit parameters.

# **Returns**

# **X\_new**

[ndarray array of shape (n\_samples, n\_features\_new)] Transformed array.

#### <span id="page-24-0"></span>get\_params(*deep=True*)

Get parameters for this estimator.

# **Parameters**

# **deep**

[bool, default=True] If True, will return the parameters for this estimator and contained subobjects that are estimators.

#### **Returns**

# **params**

[dict] Parameter names mapped to their values.

# <span id="page-24-1"></span>predict(*X*)

Predict the closest cluster each sample in X belongs to.

In the vector quantization literature, *cluster\_centers\_* is called the code book and each value returned by *predict* is the index of the closest code in the code book.

#### **Parameters**

**X**

[{array-like, sparse matrix}, shape = [n\_samples, n\_features]] New data to predict.

#### **Returns**

#### **labels**

[array, shape [n\_samples,]] Index of the cluster each sample belongs to.

# <span id="page-24-2"></span>set\_params(*\*\*params*)

Set the parameters of this estimator.

The method works on simple estimators as well as on nested objects (such as Pipeline). The latter have parameters of the form <component>\_\_<parameter> so that it's possible to update each component of a nested object.

#### **Parameters**

**\*\*params** [dict] Estimator parameters.

# **Returns**

**self**

[estimator instance] Estimator instance.

# <span id="page-24-3"></span>transform(*X*)

Transform X to a cluster-distance space.

In the new space, each dimension is the distance to the cluster centers. Note that even if X is sparse, the array returned by *transform* will typically be dense.

#### **Parameters**

#### **X**

[{array-like, sparse matrix}, shape = [n\_samples, n\_features]] New data to transform.

# **Returns**

**X\_new**

[array, shape [n\_samples, k]] X transformed in the new space.

class divik.cluster.KMeans(*n\_clusters*, *distance='euclidean'*, *init='percentile'*, *percentile=95.0*, *leaf\_size=0.01*, *max\_iter=100*, *normalize\_rows=False*, *allow\_dask=False*)

# K-Means clustering

#### **Parameters**

#### **n\_clusters**

[int] The number of clusters to form as well as the number of centroids to generate.

#### **distance**

[str, optional, default: 'euclidean'] Distance measure. One of the distances supported by scipy package.

#### **init**

[{'percentile', 'extreme', 'kdtree', 'kdtree\_percentile'}] Method for initialization, defaults to 'percentile':

'percentile' : selects initial cluster centers for k-mean clustering starting from specified percentile of distance to already selected clusters

'extreme': selects initial cluster centers for k-mean clustering starting from the furthest points to already specified clusters

'kdtree': selects initial cluster centers for k-mean clustering starting from centroids of KD-Tree boxes

'kdtree\_percentile': selects initial cluster centers for k-means clustering starting from centroids of KD-Tree boxes containing specified percentile. This should be more robust against outliers.

#### **percentile**

[float, default: 95.0] Specifies the starting percentile for 'percentile' initialization. Must be within range [0.0, 100.0]. At 100.0 it is equivalent to 'extreme' initialization.

#### **leaf\_size**

[int or float, optional (default 0.01)] Desired leaf size in kdtree initialization. When int, the box size will be between *leaf\_size* and *2 \* leaf\_size*. When float, it will be between *leaf\_size \* n\_samples* and *2 \* leaf\_size \* n\_samples*

#### **max\_iter**

[int, default: 100] Maximum number of iterations of the k-means algorithm for a single run.

#### **normalize\_rows**

[bool, default: False] If True, rows are translated to mean of 0.0 and scaled to norm of 1.0.

#### **allow\_dask**

[bool, default: False] If True, automatically selects dask as computations backend whenever reasonable. Default *False* since it cannot be used together with *multiprocessing.Pool* and everywhere *n\_jobs* must be set to *1*.

# **Attributes**

# **cluster\_centers\_**

[array, [n\_clusters, n\_features]] Coordinates of cluster centers.

#### **labels\_**

Labels of each point

# **Methods**

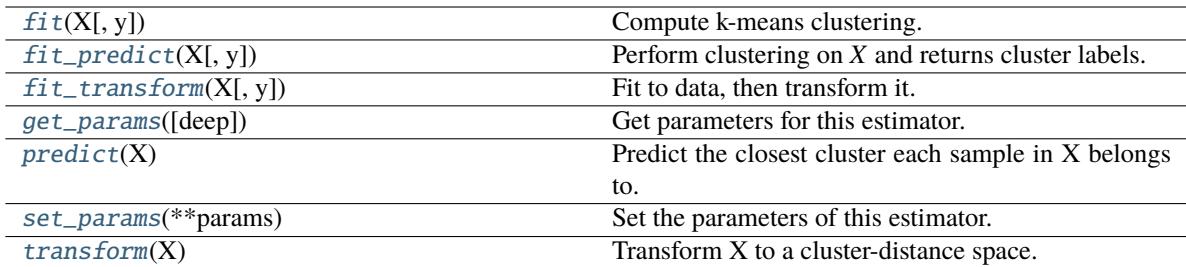

# <span id="page-26-0"></span>fit(*X*, *y=None*)

Compute k-means clustering.

#### **Parameters**

# **X**

[array-like or sparse matrix, shape=(n\_samples, n\_features)] Training instances to cluster. It must be noted that the data will be converted to C ordering, which will cause a memory copy if the given data is not C-contiguous.

# <span id="page-26-1"></span>[Ignored] not used, present here for API consistency by convention. fit\_predict(*X*, *y=None*)

**y**

Perform clustering on *X* and returns cluster labels.

#### **Parameters**

# **X**

[array-like of shape (n\_samples, n\_features)] Input data.

# **y**

[Ignored] Not used, present for API consistency by convention.

# **Returns**

#### **labels**

[ndarray of shape (n\_samples,), dtype=np.int64] Cluster labels.

# <span id="page-26-2"></span>fit\_transform(*X*, *y=None*, *\*\*fit\_params*)

Fit to data, then transform it.

Fits transformer to *X* and *y* with optional parameters *fit\_params* and returns a transformed version of *X*.

#### **Parameters**

# **X**

[array-like of shape (n\_samples, n\_features)] Input samples.

# **y**

[array-like of shape (n\_samples,) or (n\_samples, n\_outputs), default=None] Target values (None for unsupervised transformations).

#### **\*\*fit\_params**

[dict] Additional fit parameters.

# **Returns**

#### **X\_new**

[ndarray array of shape (n\_samples, n\_features\_new)] Transformed array.

#### <span id="page-27-0"></span>get\_params(*deep=True*)

Get parameters for this estimator.

#### **Parameters**

#### **deep**

[bool, default=True] If True, will return the parameters for this estimator and contained subobjects that are estimators.

#### **Returns**

#### **params**

[dict] Parameter names mapped to their values.

# <span id="page-27-1"></span>predict(*X*)

Predict the closest cluster each sample in X belongs to.

In the vector quantization literature, *cluster\_centers\_* is called the code book and each value returned by *predict* is the index of the closest code in the code book.

#### **Parameters**

# **X**

 $[{\arctan}$ -like, sparse matrix ${\rm R}$ , shape =  $[n\_samples, n\_features]$  New data to predict.

# **Returns**

**labels**

[array, shape [n\_samples,]] Index of the cluster each sample belongs to.

#### <span id="page-27-2"></span>set\_params(*\*\*params*)

Set the parameters of this estimator.

The method works on simple estimators as well as on nested objects (such as Pipeline). The latter have parameters of the form <component>\_\_<parameter> so that it's possible to update each component of a nested object.

# **Parameters**

#### **\*\*params**

[dict] Estimator parameters.

# **Returns**

**self**

[estimator instance] Estimator instance.

# <span id="page-27-3"></span>transform(*X*)

Transform X to a cluster-distance space.

In the new space, each dimension is the distance to the cluster centers. Note that even if X is sparse, the array returned by *transform* will typically be dense.

# **Parameters**

# **X**

 $[{\arctan}$ -like, sparse matrix ${\rm R}$ , shape = [n\_samples, n\_features]] New data to transform.

# **Returns**

# **X\_new**

[array, shape  $[n]$  samples, k]] X transformed in the new space.

class divik.cluster.TwoStep(*clusterer*, *n\_subsets=10*, *random\_state=42*)

Perform a two-step clustering with a given clusterer

Separates a dataset into n\_subsets, processes each of them separately and then combines the results.

Works with centroid-based clustering methods, as it requires cluster representatives to combine the result.

# **Parameters**

#### **clusterer**

[Union[AutoKMeans, Pipeline, KMeans]] A centroid-based estimator for the purpose of clustering.

# **n\_subsets**

[int, default 10] The number of subsets into which the original dataset should be separated

# **random\_state**

[int, default 42] Random state to use for seeding the random number generator.

# **Examples**

```
>>> from sklearn.datasets import make_blobs
>>> from divik.cluster import KMeans, TwoStep
\Rightarrow \times X, = = make_blobs(
... n_samples=10_000, n_features=2, centers=3, random_state=42
... )
>>> kmeans = KMeans(n_clusters=3)
\gg ctr = TwoStep(kmeans).fit(X)
```
# **Methods**

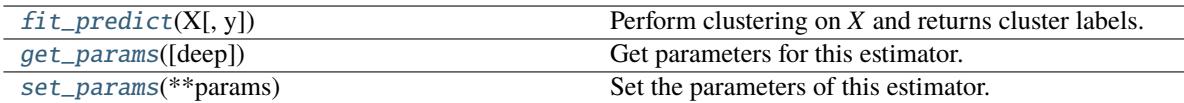

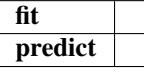

# fit(*X*, *y=None*)

<span id="page-28-0"></span>fit\_predict(*X*, *y=None*)

Perform clustering on *X* and returns cluster labels.

# **Parameters**

# **X**

[array-like of shape (n\_samples, n\_features)] Input data.

**y**

[Ignored] Not used, present for API consistency by convention.

# <span id="page-28-1"></span>**Returns**

# **labels**

[ndarray of shape (n\_samples,), dtype=np.int64] Cluster labels.

#### get\_params(*deep=True*)

Get parameters for this estimator.

# **Parameters**

#### **deep**

[bool, default=True] If True, will return the parameters for this estimator and contained subobjects that are estimators.

#### **Returns**

#### **params**

[dict] Parameter names mapped to their values.

# predict(*X*, *y=None*)

#### <span id="page-29-1"></span>set\_params(*\*\*params*)

Set the parameters of this estimator.

The method works on simple estimators as well as on nested objects (such as Pipeline). The latter have parameters of the form <component>\_\_<parameter> so that it's possible to update each component of a nested object.

# **Parameters**

**\*\*params** [dict] Estimator parameters.

# **Returns**

**self**

[estimator instance] Estimator instance.

# <span id="page-29-0"></span>**2.2** divik.feature\_extraction **module**

Unsupervised feature extraction methods

# class divik.feature\_extraction.HistogramEqualization(*n\_bins=256*, *n\_jobs=-1*)

Equalize histogram of the features to increase contrast

Based on [https://github.com/scikit-image/scikit-image/blob/master/skimage/exposure/exposure.py#](https://github.com/scikit-image/scikit-image/blob/master/skimage/exposure/exposure.py#L187-L223) [L187-L223](https://github.com/scikit-image/scikit-image/blob/master/skimage/exposure/exposure.py#L187-L223)

#### **Parameters**

**n\_bins** [int, default 256] Number of bins for histogram equalization.

**n\_jobs**

[int, default -1] Number of CPU cores to use during equalization

# **Attributes**

# **cdf\_**

[array] Values of cumulative distribution function for all the features

#### **bins\_**

[array] Bin centers for all the features

# **Methods**

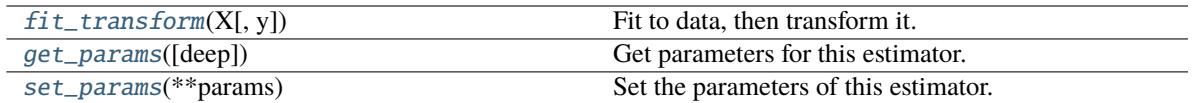

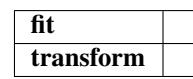

# fit(*X*, *y=None*)

# <span id="page-30-0"></span>fit\_transform(*X*, *y=None*, *\*\*fit\_params*)

Fit to data, then transform it.

Fits transformer to *X* and *y* with optional parameters *fit\_params* and returns a transformed version of *X*.

#### **Parameters**

**X**

[array-like of shape (n\_samples, n\_features)] Input samples.

**y**

[array-like of shape (n\_samples,) or (n\_samples, n\_outputs), default=None] Target values (None for unsupervised transformations).

#### **\*\*fit\_params**

[dict] Additional fit parameters.

#### **Returns**

# **X\_new**

[ndarray array of shape (n\_samples, n\_features\_new)] Transformed array.

# <span id="page-30-1"></span>get\_params(*deep=True*)

Get parameters for this estimator.

#### **Parameters**

# **deep**

[bool, default=True] If True, will return the parameters for this estimator and contained subobjects that are estimators.

# **Returns**

**params**

[dict] Parameter names mapped to their values.

<span id="page-30-2"></span>set\_params(*\*\*params*)

Set the parameters of this estimator.

The method works on simple estimators as well as on nested objects (such as Pipeline). The latter have parameters of the form <component>\_<parameter> so that it's possible to update each component of a nested object.

#### **Parameters**

**\*\*params** [dict] Estimator parameters.

**Returns**

# **self**

[estimator instance] Estimator instance.

# transform(*X*, *y=None*)

#### class divik.feature\_extraction.KneePCA(*whiten=False*, *refit=False*)

Principal component analysis (PCA) with knee method

PCA with automated components selection based on knee method over cumulative explained variance. Remaining components are discarded.

#### **Parameters**

#### **whiten**

[bool, optional (default False)] When True (False by default) the pca\_.components\_ vectors are multiplied by the square root of n\_samples and then divided by the singular values to ensure uncorrelated outputs with unit component-wise variances.

Whitening will remove some information from the transformed signal (the relative variance scales of the components) but can sometime improve the predictive accuracy of the downstream estimators by making their data respect some hard-wired assumptions.

#### **refit**

[bool, optional (default False)] When True (False by default) the pca\_ is re-fit with the smaller number of components. This could reduce memory footprint, but requires training fitting PCA.

#### **Attributes**

**pca\_**

[PCA] Fit PCA estimator.

#### **n\_components\_**

[int] The number of selected components.

# **Methods**

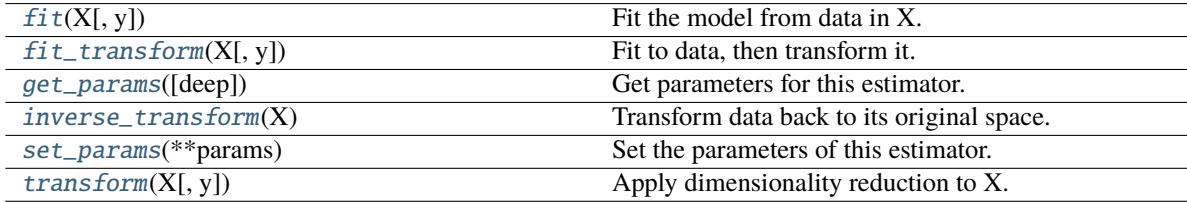

# <span id="page-31-0"></span>fit(*X*, *y=None*)

Fit the model from data in X.

#### **Parameters**

# **X**

[array-like, shape (n\_samples, n\_features)] Training vector, where n\_samples is the number of samples and n\_features is the number of features.

#### **Y: Ignored.**

#### <span id="page-31-1"></span>**Returns**

#### **self**

[object] Returns the instance itself.

# fit\_transform $(X, y=None, **fit\;params)$

Fit to data, then transform it.

Fits transformer to *X* and *y* with optional parameters *fit\_params* and returns a transformed version of *X*.

# **Parameters**

# **X**

[array-like of shape (n\_samples, n\_features)] Input samples.

**y**

[array-like of shape (n\_samples,) or (n\_samples, n\_outputs), default=None] Target values (None for unsupervised transformations).

# **\*\*fit\_params**

[dict] Additional fit parameters.

# **Returns**

# **X\_new**

[ndarray array of shape (n\_samples, n\_features\_new)] Transformed array.

# <span id="page-32-0"></span>get\_params(*deep=True*)

Get parameters for this estimator.

# **Parameters**

# **deep**

[bool, default=True] If True, will return the parameters for this estimator and contained subobjects that are estimators.

#### **Returns**

#### **params**

[dict] Parameter names mapped to their values.

# <span id="page-32-1"></span>inverse\_transform(*X*)

Transform data back to its original space.

In other words, return an input X original whose transform would be X.

# **Parameters**

# **X**

[array-like, shape (n\_samples, n\_components)] New data, where n\_samples is the number of samples and n\_components is the number of components.

#### **Returns**

**X\_original array-like, shape (n\_samples, n\_features)**

# **Notes**

If whitening is enabled, inverse\_transform will compute the exact inverse operation, which includes reversing whitening.

# <span id="page-32-2"></span>set\_params(*\*\*params*)

Set the parameters of this estimator.

The method works on simple estimators as well as on nested objects (such as Pipeline). The latter have parameters of the form <component>\_\_<parameter> so that it's possible to update each component of a nested object.

#### **Parameters**

**\*\*params** [dict] Estimator parameters.

#### **Returns**

**self**

[estimator instance] Estimator instance.

#### <span id="page-33-0"></span>transform(*X*, *y=None*)

Apply dimensionality reduction to X.

X is projected on the first principal components previously extracted from a training set.

#### **Parameters**

**X**

[array-like, shape (n\_samples, n\_features)] New data, where n\_samples is the number of samples and  $n$  features is the number of features.

#### **Returns**

**X\_new**

[array-like, shape (n\_samples, n\_components)]

# **Examples**

```
>>> import numpy as np
>>> from divik.feature_extraction import KneePCA
\gg X = np.array([[-1, -1], [-2, -1], [-3, -2], [1, 1], [2, 1], [3, 2]])
>>> pca = KneePCA(refit=True)
\gg pca.fit(X)
KneePCA(refit=True)
>>> pca.transform(X)
```
class divik.feature\_extraction.LocallyAdjustedRbfSpectralEmbedding(*distance='euclidean'*,

*n\_components=2*, *random\_state=None*, *eigen\_solver=None*, *n\_neighbors=None*, *n\_jobs=1*)

Spectral embedding for non-linear dimensionality reduction.

Forms an affinity matrix given by the specified function and applies spectral decomposition to the corresponding graph laplacian. The resulting transformation is given by the value of the eigenvectors for each data point.

Note : Laplacian Eigenmaps is the actual algorithm implemented here.

#### **Parameters**

#### **distance**

[{'braycurtis', 'canberra', 'chebyshev', 'cityblock',]

```
'correlation', 'cosine', 'dice', 'euclidean', 'hamming', 'jaccard',
'kulsinski', 'mahalanobis', 'atching', 'minkowski', 'rogerstanimoto',
'russellrao', 'sokalmichener', 'sokalsneath', 'sqeuclidean', 'yule'}
    Distance measure, defaults to euclidean. These are the distances supported by scipy pack-
    age.
```
# **n\_components**

[integer, default: 2] The dimension of the projected subspace.

#### **random\_state**

[int, RandomState instance or None, optional, default: None] A pseudo random number generator used for the initialization of the lobpcg eigenvectors. If int, random\_state is the seed used by the random number generator; If RandomState instance, random\_state is the random number generator; If None, the random number generator is the RandomState instance used by  $np.random$ . Used when  $solver ==$  amg.

# **eigen\_solver**

[{None, 'arpack', 'lobpcg', or 'amg'}] The eigenvalue decomposition strategy to use. AMG requires pyamg to be installed. It can be faster on very large, sparse problems, but may also lead to instabilities.

#### **n\_neighbors**

[int, default][max(n\_samples/10, 1)] Number of nearest neighbors for nearest\_neighbors graph building.

# **n\_jobs**

[int, optional (default = 1)] The number of parallel jobs to run. If  $-1$ , then the number of jobs is set to the number of CPU cores.

# **References**

- A Tutorial on Spectral Clustering, 2007 Ulrike von Luxburg [http://citeseerx.ist.psu.edu/viewdoc/summary?](http://citeseerx.ist.psu.edu/viewdoc/summary?doi=10.1.1.165.9323) [doi=10.1.1.165.9323](http://citeseerx.ist.psu.edu/viewdoc/summary?doi=10.1.1.165.9323)
- On Spectral Clustering: Analysis and an algorithm, 2001 Andrew Y. Ng, Michael I. Jordan, Yair Weiss <http://citeseerx.ist.psu.edu/viewdoc/summary?doi=10.1.1.19.8100>
- Normalized cuts and image segmentation, 2000 Jianbo Shi, Jitendra Malik [http://citeseer.ist.psu.edu/](http://citeseer.ist.psu.edu/viewdoc/summary?doi=10.1.1.160.2324) [viewdoc/summary?doi=10.1.1.160.2324](http://citeseer.ist.psu.edu/viewdoc/summary?doi=10.1.1.160.2324)

# **Attributes**

# **embedding\_**

[array, shape = (n\_samples, n\_components)] Spectral embedding of the training matrix.

# **Methods**

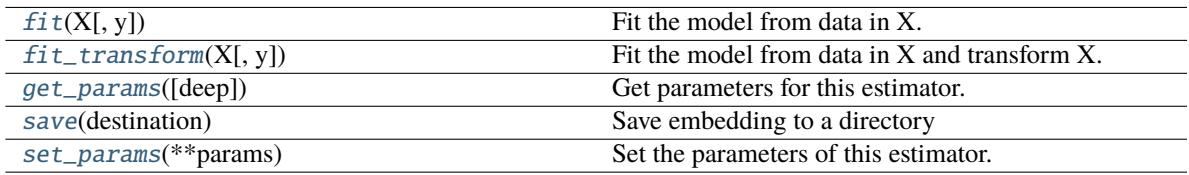

**transform**

<span id="page-34-0"></span>fit(*X*, *y=None*)

Fit the model from data in X.

**Parameters**

# **X**

[array-like, shape (n\_samples, n\_features)] Training vector, where n\_samples is the number of samples and n\_features is the number of features.

# **Y: Ignored.**

# **Returns**

# **self**

[object] Returns the instance itself.

# <span id="page-35-0"></span>fit\_transform(*X*, *y=None*)

Fit the model from data in X and transform X.

# **Parameters**

# **X**

[array-like, shape (n\_samples, n\_features)] Training vector, where n\_samples is the number of samples and n\_features is the number of features.

# **Y: Ignored.**

# **Returns**

**X\_new**

[array-like, shape (n\_samples, n\_components)]

# <span id="page-35-1"></span>get\_params(*deep=True*)

Get parameters for this estimator.

#### **Parameters**

#### **deep**

[bool, default=True] If True, will return the parameters for this estimator and contained subobjects that are estimators.

#### **Returns**

#### **params**

[dict] Parameter names mapped to their values.

# <span id="page-35-2"></span>save(*destination*)

Save embedding to a directory

#### **Parameters**

# **destination**

[str] Directory to save the embedding.

#### <span id="page-35-3"></span>set\_params(*\*\*params*)

Set the parameters of this estimator.

The method works on simple estimators as well as on nested objects (such as Pipeline). The latter have parameters of the form <component>\_\_<parameter> so that it's possible to update each component of a nested object.

#### **Parameters**

**\*\*params** [dict] Estimator parameters.

# **Returns**

**self**

[estimator instance] Estimator instance.
transform(*X*, *y=None*)

# <span id="page-36-2"></span>**2.3** divik.feature\_selection **module**

Unsupervised feature selection methods

# class divik.feature\_selection.EximsSelector

Select features based on their spatial distribution

Preserves features that yield biologically plausible structures.

# **References**

Wijetunge, Chalini D., et al. "EXIMS: an improved data analysis pipeline based on a new peak picking method for EXploring Imaging Mass Spectrometry data." Bioinformatics 31.19 (2015): 3198-3206. [https://academic.](https://academic.oup.com/bioinformatics/article/31/19/3198/212150) [oup.com/bioinformatics/article/31/19/3198/212150](https://academic.oup.com/bioinformatics/article/31/19/3198/212150)

# **Methods**

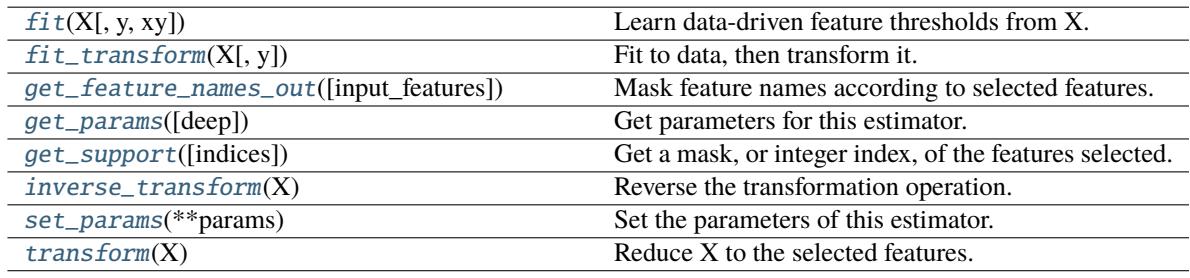

# <span id="page-36-0"></span>fit(*X*, *y=None*, *xy=None*)

Learn data-driven feature thresholds from X.

# **Parameters**

# **X**

[{array-like, sparse matrix}, shape (n\_samples, n\_features)] Sample vectors from which to compute feature characteristic.

**y**

[any] Ignored. This parameter exists only for compatibility with sklearn.pipeline. Pipeline.

# **xy**

[array-like, shape (n\_samples, 2)] Spatial coordinates of the samples. Expects integers, indices over am image.

# **Returns**

**self**

<span id="page-36-1"></span>fit\_transform(*X*, *y=None*, *\*\*fit\_params*)

Fit to data, then transform it.

Fits transformer to *X* and *y* with optional parameters *fit\_params* and returns a transformed version of *X*.

# **Parameters**

# **X**

[array-like of shape (n\_samples, n\_features)] Input samples.

#### **y**

[array-like of shape (n\_samples,) or (n\_samples, n\_outputs), default=None] Target values (None for unsupervised transformations).

# **\*\*fit\_params**

[dict] Additional fit parameters.

# **Returns**

# **X\_new**

[ndarray array of shape (n\_samples, n\_features\_new)] Transformed array.

#### <span id="page-37-0"></span>get\_feature\_names\_out(*input\_features=None*)

Mask feature names according to selected features.

# **Parameters**

# **input\_features**

[array-like of str or None, default=None] Input features.

- If *input\_features* is *None*, then *feature\_names\_in\_* is used as feature names in. If *feature\_names\_in\_* is not defined, then names are generated: [x0, x1, ..., *x(n\_features\_in\_)]*.
- If *input\_features* is an array-like, then *input\_features* must match *feature\_names\_in\_* if *feature\_names\_in\_* is defined.

# **Returns**

### **feature\_names\_out**

[ndarray of str objects] Transformed feature names.

# <span id="page-37-1"></span>get\_params(*deep=True*)

Get parameters for this estimator.

# **Parameters**

# **deep**

[bool, default=True] If True, will return the parameters for this estimator and contained subobjects that are estimators.

#### **Returns**

### **params**

[dict] Parameter names mapped to their values.

#### <span id="page-37-2"></span>get\_support(*indices=False*)

Get a mask, or integer index, of the features selected.

# **Parameters**

### **indices**

[bool, default=False] If True, the return value will be an array of integers, rather than a boolean mask.

# **Returns**

#### **support**

[array] An index that selects the retained features from a feature vector. If *indices* is False,

this is a boolean array of shape [# input features], in which an element is True iff its corresponding feature is selected for retention. If *indices* is True, this is an integer array of shape [# output features] whose values are indices into the input feature vector.

### <span id="page-38-0"></span>inverse\_transform(*X*)

Reverse the transformation operation.

# **Parameters**

**X**

[array of shape [n\_samples, n\_selected\_features]] The input samples.

## **Returns**

# **X\_r**

[array of shape [n\_samples, n\_original\_features]] *X* with columns of zeros inserted where features would have been removed by [transform\(\)](#page-38-2).

#### <span id="page-38-1"></span>set\_params(*\*\*params*)

Set the parameters of this estimator.

The method works on simple estimators as well as on nested objects (such as Pipeline). The latter have parameters of the form <component>\_\_<parameter> so that it's possible to update each component of a nested object.

#### **Parameters**

**\*\*params** [dict] Estimator parameters.

#### **Returns**

**self**

[estimator instance] Estimator instance.

### <span id="page-38-2"></span>transform(*X*)

Reduce X to the selected features.

# **Parameters**

### **X**

[array of shape [n\_samples, n\_features]] The input samples.

# **Returns**

### **X\_r**

[array of shape [n\_samples, n\_selected\_features]] The input samples with only the selected features.

class divik.feature\_selection.GMMSelector(*stat*, *neutral=None*, *use\_log=False*, *n\_candidates=None*, *min\_features=1*, *min\_features\_rate=0.0*, *preserve\_high=True*,

*max\_components=10*)

Feature selector that removes low- or high- mean or variance features

Gaussian Mixture Modeling is applied to the features' characteristics and components are obtained. Crossing points of the components are considered candidate thresholds. Out of these up to n\_candidates components are removed in such a way that at least min\_features or min\_features\_rate features are retained.

This feature selection algorithm looks only at the features (X), not the desired outputs (y), and can thus be used for unsupervised learning.

#### **Parameters**

#### **stat: {'mean', 'var', 'cv'}**

Kind of statistic to be computed out of the feature.

#### **neutral: float, optional, default: None**

This element will be omitted from the computation of the statistic.

#### **use\_log: bool, optional, default: False**

Whether to use the logarithm of feature characteristic instead of the characteristic itself. This may improve feature filtering performance, depending on the distribution of features, however all the characteristics (mean, variance) have to be positive for that - filtering will fail otherwise. This is useful for specific cases in biology where the distribution of data may actually require this option for any efficient filtering.

### **n\_candidates: int, optional, default: None**

How many candidate thresholds to use at most. 0 preserves all the features (all candidate thresholds are discarded), None allows to remove all but one component (all candidate thresholds are retained). Negative value means to discard up to all but -n\_candidates candidates, e.g. -1 will retain at least two components (one candidate threshold is removed).

#### **min\_features: int, optional, default: 1**

How many features must be preserved. Candidate thresholds are tested against this value, and if they retain less features, less conservative thresholds is selected.

#### **min\_features\_rate: float, optional, default: 0.0**

Similar to min\_features but relative to the input data features number.

#### **preserve\_high: bool, optional, default: True**

Whether to preserve the high-characteristic features or low-characteristic ones.

#### **max\_components: int, optional, default: 10**

The maximum number of components used in the GMM decomposition.

### **Examples**

```
>>> import numpy as np
>>> import divik.feature_selection as fs
>>> np.random.seed(42)
>>> labels = np.concatenate([30 * [0] + 20 * [1] + 30 * [2] + 40 * [3]])
\gg data = labels * 5 + np. random. randn(*labels. shape)
>>> fs.GMMSelector('mean').fit_transform(data)
array([[14.78032811 15.35711257 ... 15.75193303]])
>>> fs.GMMSelector('mean', preserve_high=False).fit_transform(data)
array([[ 0.49671415 -0.1382643 ... -0.29169375]])
>>> fs.GMMSelector('mean', n_discard=-1).fit_transform(data)
array([[10.32408397 9.61491772 ... 15.75193303]])
```
#### **Attributes**

#### **vals\_: array, shape (n\_features,)**

Computed characteristic of each feature.

# **threshold\_: float**

Threshold value to filter the features by the characteristic.

#### **raw\_threshold\_: float**

Threshold value mapped back to characteristic space (no logarithm, etc.)

### **selected\_: array, shape (n\_features,)**

Vector of binary selections of the informative features.

# **Methods**

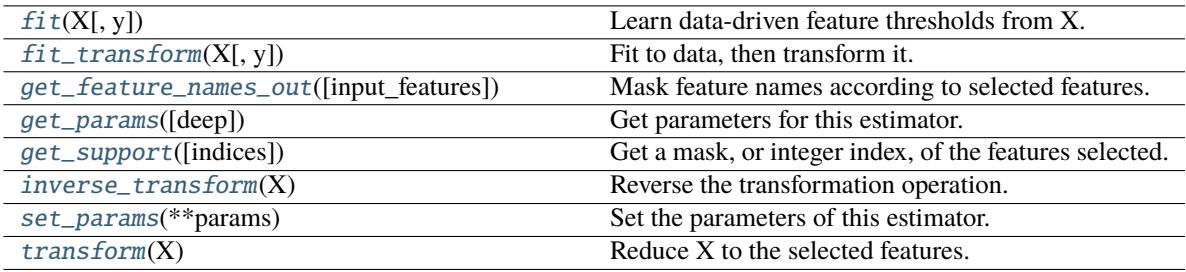

# <span id="page-40-0"></span>fit(*X*, *y=None*)

Learn data-driven feature thresholds from X.

# **Parameters**

**X**

[{array-like, sparse matrix}, shape (n\_samples, n\_features)] Sample vectors from which to compute feature characteristic.

# **y**

[any] Ignored. This parameter exists only for compatibility with sklearn.pipeline.Pipeline.

#### **Returns**

**self**

# <span id="page-40-1"></span>fit\_transform(*X*, *y=None*, *\*\*fit\_params*)

Fit to data, then transform it.

Fits transformer to *X* and *y* with optional parameters *fit\_params* and returns a transformed version of *X*.

# **Parameters**

# **X**

[array-like of shape (n\_samples, n\_features)] Input samples.

**y**

[array-like of shape (n\_samples,) or (n\_samples, n\_outputs), default=None] Target values (None for unsupervised transformations).

#### **\*\*fit\_params**

[dict] Additional fit parameters.

### **Returns**

**X\_new**

[ndarray array of shape (n\_samples, n\_features\_new)] Transformed array.

### <span id="page-40-2"></span>get\_feature\_names\_out(*input\_features=None*)

Mask feature names according to selected features.

#### **Parameters**

#### **input\_features**

[array-like of str or None, default=None] Input features.

- If *input\_features* is *None*, then *feature\_names\_in\_* is used as feature names in. If *feature\_names\_in\_* is not defined, then names are generated: [x0, x1, ..., *x(n\_features\_in\_)]*.
- If *input\_features* is an array-like, then *input\_features* must match *feature\_names\_in\_* if *feature\_names\_in\_* is defined.

### **Returns**

#### **feature\_names\_out**

[ndarray of str objects] Transformed feature names.

# <span id="page-41-0"></span>get\_params(*deep=True*)

Get parameters for this estimator.

### **Parameters**

# **deep**

[bool, default=True] If True, will return the parameters for this estimator and contained subobjects that are estimators.

### **Returns**

# **params**

[dict] Parameter names mapped to their values.

### <span id="page-41-1"></span>get\_support(*indices=False*)

Get a mask, or integer index, of the features selected.

#### **Parameters**

# **indices**

[bool, default=False] If True, the return value will be an array of integers, rather than a boolean mask.

### **Returns**

#### **support**

[array] An index that selects the retained features from a feature vector. If *indices* is False, this is a boolean array of shape [# input features], in which an element is True iff its corresponding feature is selected for retention. If *indices* is True, this is an integer array of shape [# output features] whose values are indices into the input feature vector.

# <span id="page-41-2"></span>inverse\_transform(*X*)

Reverse the transformation operation.

#### **Parameters**

#### **X**

[array of shape [n\_samples, n\_selected\_features]] The input samples.

# **Returns**

### **X\_r**

[array of shape [n\_samples, n\_original\_features]] *X* with columns of zeros inserted where features would have been removed by [transform\(\)](#page-42-0).

# <span id="page-41-3"></span>set\_params(*\*\*params*)

Set the parameters of this estimator.

The method works on simple estimators as well as on nested objects (such as Pipeline). The latter have parameters of the form <component>\_\_<parameter> so that it's possible to update each component of a nested object.

### **Parameters**

**\*\*params** [dict] Estimator parameters.

### **Returns**

**self**

[estimator instance] Estimator instance.

### <span id="page-42-0"></span>transform(*X*)

Reduce X to the selected features.

#### **Parameters**

**X**

[array of shape  $[n_s]$ ] The input samples.

# **Returns**

# **X\_r**

[array of shape [n\_samples, n\_selected\_features]] The input samples with only the selected features.

class divik.feature\_selection.HighAbundanceAndVarianceSelector(*use\_log=False*, *min\_features=1*, *min\_features\_rate=0.0*,

*max\_components=10*)

Feature selector that removes low-mean and low-variance features

Exercises GMMSelector to filter out the low-abundance noise features and select high-variance informative features.

This feature selection algorithm looks only at the features (X), not the desired outputs (y), and can thus be used for unsupervised learning.

# **Parameters**

### **use\_log: bool, optional, default: False**

Whether to use the logarithm of feature characteristic instead of the characteristic itself. This may improve feature filtering performance, depending on the distribution of features, however all the characteristics (mean, variance) have to be positive for that - filtering will fail otherwise. This is useful for specific cases in biology where the distribution of data may actually require this option for any efficient filtering.

# **min\_features: int, optional, default: 1**

How many features must be preserved.

# **min\_features\_rate: float, optional, default: 0.0**

Similar to min\_features but relative to the input data features number.

# **max\_components: int, optional, default: 10**

The maximum number of components used in the GMM decomposition.

**Examples**

```
>>> import numpy as np
>>> import divik.feature_selection as fs
>>> np.random.seed(42)
>>> # Data in this case must be carefully crafted
>>> labels = np.concatenate([30 * [0] + 20 * [1] + 30 * [2] + 40 * [3]])\gg data = np.vstack(100 * [labels * 10.])
>>> data += np.random.randn(*data.shape)
\gg sub = data[:, :-40]
\gg sub \pm 5 * np. random. randn(*sub. shape)
>>> # Label 0 has low abundance but high variance
>>> # Label 3 has low variance but high abundance
>>> # Label 1 and 2 has not-lowest abundance and high variance
>>> selector = fs.HighAbundanceAndVarianceSelector().fit(data)
>>> selector.transform(labels.reshape(1,-1))
array([[1 1 1 1 1 ...2 2 2]])
```
# **Attributes**

#### **abundance\_selector\_: GMMSelector**

Selector used to filter out the noise component.

# **variance\_selector\_: GMMSelector**

Selector used to filter out the non-informative features.

#### **selected\_: array, shape (n\_features,)**

Vector of binary selections of the informative features.

# **Methods**

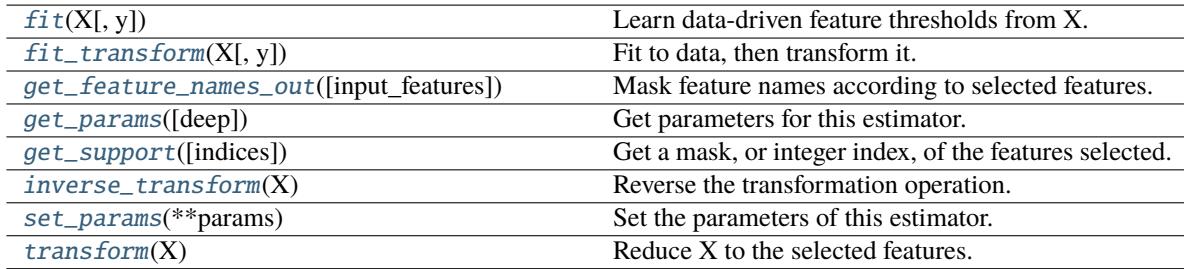

## <span id="page-43-0"></span>fit(*X*, *y=None*)

Learn data-driven feature thresholds from X.

# **Parameters**

# **X**

[{array-like, sparse matrix}, shape (n\_samples, n\_features)] Sample vectors from which to compute feature characteristic.

**y**

[any] Ignored. This parameter exists only for compatibility with sklearn.pipeline.Pipeline.

#### <span id="page-43-1"></span>**Returns**

**self**

### fit\_transform $(X, y=None, **fit\;params)$

Fit to data, then transform it.

Fits transformer to *X* and *y* with optional parameters *fit\_params* and returns a transformed version of *X*.

# **Parameters**

# **X**

[array-like of shape (n\_samples, n\_features)] Input samples.

**y**

[array-like of shape (n\_samples,) or (n\_samples, n\_outputs), default=None] Target values (None for unsupervised transformations).

# **\*\*fit\_params**

[dict] Additional fit parameters.

# **Returns**

### **X\_new**

[ndarray array of shape (n\_samples, n\_features\_new)] Transformed array.

### <span id="page-44-0"></span>get\_feature\_names\_out(*input\_features=None*)

Mask feature names according to selected features.

### **Parameters**

### **input\_features**

[array-like of str or None, default=None] Input features.

- If *input\_features* is *None*, then *feature\_names\_in\_* is used as feature names in. If *feature\_names\_in\_* is not defined, then names are generated: *[x0, x1, . . . , x(n\_features\_in\_)]*.
- If *input\_features* is an array-like, then *input\_features* must match *feature\_names\_in\_* if *feature\_names\_in\_* is defined.

#### **Returns**

# **feature\_names\_out**

[ndarray of str objects] Transformed feature names.

### <span id="page-44-1"></span>get\_params(*deep=True*)

Get parameters for this estimator.

#### **Parameters**

#### **deep**

[bool, default=True] If True, will return the parameters for this estimator and contained subobjects that are estimators.

### **Returns**

# **params**

[dict] Parameter names mapped to their values.

#### <span id="page-44-2"></span>get\_support(*indices=False*)

Get a mask, or integer index, of the features selected.

### **Parameters**

# **indices**

[bool, default=False] If True, the return value will be an array of integers, rather than a boolean mask.

### **Returns**

#### **support**

[array] An index that selects the retained features from a feature vector. If *indices* is False, this is a boolean array of shape [# input features], in which an element is True iff its corresponding feature is selected for retention. If *indices* is True, this is an integer array of shape [# output features] whose values are indices into the input feature vector.

### <span id="page-45-0"></span>inverse\_transform(*X*)

Reverse the transformation operation.

# **Parameters**

**X**

[array of shape [n\_samples, n\_selected\_features]] The input samples.

# **Returns**

# **X\_r**

[array of shape [n\_samples, n\_original\_features]] *X* with columns of zeros inserted where features would have been removed by [transform\(\)](#page-45-2).

# <span id="page-45-1"></span>set\_params(*\*\*params*)

Set the parameters of this estimator.

The method works on simple estimators as well as on nested objects (such as Pipeline). The latter have parameters of the form <component>\_\_<parameter> so that it's possible to update each component of a nested object.

# **Parameters**

**\*\*params** [dict] Estimator parameters.

# **Returns**

**self**

[estimator instance] Estimator instance.

# <span id="page-45-2"></span>transform(*X*)

Reduce X to the selected features.

# **Parameters**

# **X**

[array of shape [n\_samples, n\_features]] The input samples.

# **Returns**

# **X\_r**

[array of shape [n\_samples, n\_selected\_features]] The input samples with only the selected features.

# class divik.feature\_selection.NoSelector

Dummy selector to use when no selection is supposed to be made.

# **Methods**

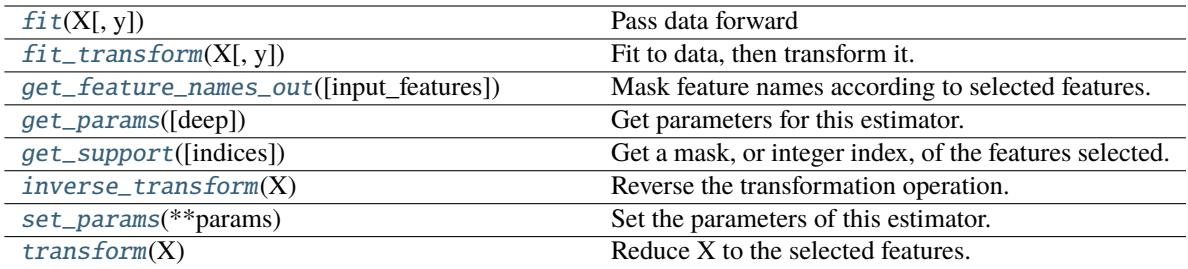

# <span id="page-46-0"></span>fit(*X*, *y=None*)

Pass data forward

## **Parameters**

# **X**

[{array-like, sparse matrix}, shape (n\_samples, n\_features)] Sample vectors to pass.

**y**

[any] Ignored. This parameter exists only for compatibility with sklearn.pipeline.Pipeline.

# **Returns**

# **self**

# <span id="page-46-1"></span>fit\_transform(*X*, *y=None*, *\*\*fit\_params*)

Fit to data, then transform it.

Fits transformer to *X* and *y* with optional parameters *fit\_params* and returns a transformed version of *X*.

# **Parameters**

# **X**

[array-like of shape (n\_samples, n\_features)] Input samples.

# **y**

[array-like of shape (n\_samples,) or (n\_samples, n\_outputs), default=None] Target values (None for unsupervised transformations).

# **\*\*fit\_params**

[dict] Additional fit parameters.

### **Returns**

**X\_new**

[ndarray array of shape (n\_samples, n\_features\_new)] Transformed array.

# <span id="page-46-2"></span>get\_feature\_names\_out(*input\_features=None*)

Mask feature names according to selected features.

### **Parameters**

# **input\_features**

[array-like of str or None, default=None] Input features.

• If *input\_features* is *None*, then *feature\_names\_in\_* is used as feature names in. If *feature names in* is not defined, then names are generated:  $[x0, x1, \ldots,$ *x(n\_features\_in\_)]*.

• If *input features* is an array-like, then *input features* must match *feature names* in if *feature\_names\_in\_* is defined.

### **Returns**

# **feature\_names\_out**

[ndarray of str objects] Transformed feature names.

# <span id="page-47-0"></span>get\_params(*deep=True*)

Get parameters for this estimator.

#### **Parameters**

#### **deep**

[bool, default=True] If True, will return the parameters for this estimator and contained subobjects that are estimators.

### **Returns**

#### **params**

[dict] Parameter names mapped to their values.

# <span id="page-47-1"></span>get\_support(*indices=False*)

Get a mask, or integer index, of the features selected.

# **Parameters**

# **indices**

[bool, default=False] If True, the return value will be an array of integers, rather than a boolean mask.

#### **Returns**

# **support**

[array] An index that selects the retained features from a feature vector. If *indices* is False, this is a boolean array of shape [# input features], in which an element is True iff its corresponding feature is selected for retention. If *indices* is True, this is an integer array of shape [# output features] whose values are indices into the input feature vector.

### <span id="page-47-2"></span>inverse\_transform(*X*)

Reverse the transformation operation.

# **Parameters**

### **X**

[array of shape  $[n_s]$  samples, n\_selected\_features]] The input samples.

# **Returns**

# **X\_r**

[array of shape [n\_samples, n\_original\_features]] *X* with columns of zeros inserted where features would have been removed by [transform\(\)](#page-48-0).

# <span id="page-47-3"></span>set\_params(*\*\*params*)

Set the parameters of this estimator.

The method works on simple estimators as well as on nested objects (such as Pipeline). The latter have parameters of the form <component>\_\_<parameter> so that it's possible to update each component of a nested object.

# **Parameters**

**\*\*params**

[dict] Estimator parameters.

# **Returns**

**self**

[estimator instance] Estimator instance.

# <span id="page-48-0"></span>transform(*X*)

Reduce X to the selected features.

# **Parameters**

**X**

[array of shape [n\_samples, n\_features]] The input samples.

# **Returns**

# **X\_r**

[array of shape [n\_samples, n\_selected\_features]] The input samples with only the selected features.

class divik.feature\_selection.OutlierAbundanceAndVarianceSelector(*use\_log=False*,

*min\_features\_rate=0.01*, *p=0.2*)

# **Methods**

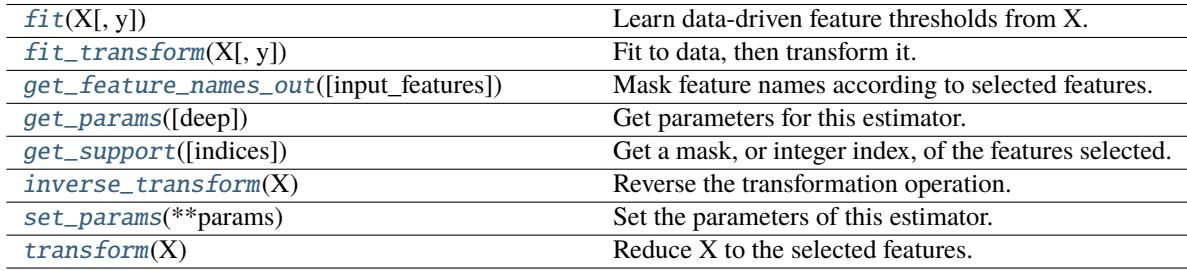

# <span id="page-48-1"></span> $fit(X, y=None)$

Learn data-driven feature thresholds from X.

# **Parameters**

# **X**

[{array-like, sparse matrix}, shape (n\_samples, n\_features)] Sample vectors from which to compute feature characteristic.

**y**

[any] Ignored. This parameter exists only for compatibility with sklearn.pipeline.Pipeline.

# **Returns**

**self**

# <span id="page-48-2"></span>fit\_transform(*X*, *y=None*, *\*\*fit\_params*)

Fit to data, then transform it.

Fits transformer to *X* and *y* with optional parameters *fit\_params* and returns a transformed version of *X*.

# **Parameters**

**X**

[array-like of shape (n\_samples, n\_features)] Input samples.

# **y**

[array-like of shape (n\_samples,) or (n\_samples, n\_outputs), default=None] Target values (None for unsupervised transformations).

# **\*\*fit\_params**

[dict] Additional fit parameters.

# **Returns**

### **X\_new**

[ndarray array of shape (n\_samples, n\_features\_new)] Transformed array.

### <span id="page-49-0"></span>get\_feature\_names\_out(*input\_features=None*)

Mask feature names according to selected features.

### **Parameters**

### **input\_features**

[array-like of str or None, default=None] Input features.

- If *input\_features* is *None*, then *feature\_names\_in\_* is used as feature names in. If *feature\_names\_in\_* is not defined, then names are generated: *[x0, x1, . . . , x(n\_features\_in\_)]*.
- If *input\_features* is an array-like, then *input\_features* must match *feature\_names\_in\_* if *feature\_names\_in\_* is defined.

#### **Returns**

# **feature\_names\_out**

[ndarray of str objects] Transformed feature names.

### <span id="page-49-1"></span>get\_params(*deep=True*)

Get parameters for this estimator.

# **Parameters**

#### **deep**

[bool, default=True] If True, will return the parameters for this estimator and contained subobjects that are estimators.

#### **Returns**

#### **params**

[dict] Parameter names mapped to their values.

# <span id="page-49-2"></span>get\_support(*indices=False*)

Get a mask, or integer index, of the features selected.

# **Parameters**

### **indices**

[bool, default=False] If True, the return value will be an array of integers, rather than a boolean mask.

# **Returns**

### <span id="page-49-3"></span>**support**

[array] An index that selects the retained features from a feature vector. If *indices* is False, this is a boolean array of shape [# input features], in which an element is True iff its corresponding feature is selected for retention. If *indices* is True, this is an integer array of shape [# output features] whose values are indices into the input feature vector.

# inverse\_transform(*X*)

Reverse the transformation operation.

# **Parameters**

**X**

[array of shape  $[n$ \_samples, n\_selected\_features]] The input samples.

# **Returns**

**X\_r**

[array of shape [n\_samples, n\_original\_features]] *X* with columns of zeros inserted where features would have been removed by [transform\(\)](#page-50-1).

# <span id="page-50-0"></span>set\_params(*\*\*params*)

Set the parameters of this estimator.

The method works on simple estimators as well as on nested objects (such as Pipeline). The latter have parameters of the form <component>\_\_<parameter> so that it's possible to update each component of a nested object.

### **Parameters**

**\*\*params** [dict] Estimator parameters.

**Returns**

**self**

[estimator instance] Estimator instance.

# <span id="page-50-1"></span>transform(*X*)

Reduce X to the selected features.

# **Parameters**

**X**

[array of shape [n\_samples, n\_features]] The input samples.

# **Returns**

# **X\_r**

[array of shape [n\_samples, n\_selected\_features]] The input samples with only the selected features.

# class divik.feature\_selection.OutlierSelector(*stat*, *use\_log=False*, *keep\_outliers=False*)

Feature selector that removes outlier features w.r.t. mean or variance

Huberta's outlier detection is applied to the features' characteristics and the outlying features are removed.

This feature selection algorithm looks only at the features (X), not the desired outputs (y), and can thus be used for unsupervised learning.

# **Parameters**

# **stat: {'mean', 'var'}**

Kind of statistic to be computed out of the feature.

# **use\_log: bool, optional, default: False**

Whether to use the logarithm of feature characteristic instead of the characteristic itself. This may improve feature filtering performance, depending on the distribution of features, however all the characteristics (mean, variance) have to be positive for that - filtering will fail otherwise. This is useful for specific cases in biology where the distribution of data may actually require this option for any efficient filtering.

#### **keep\_outliers: bool, optional, default: False**

When True, keeps outliers instead of inlier features.

## **Attributes**

# **vals\_: array, shape (n\_features,)**

Computed characteristic of each feature.

# **selected\_: array, shape (n\_features,)**

Vector of binary selections of the informative features.

# **Methods**

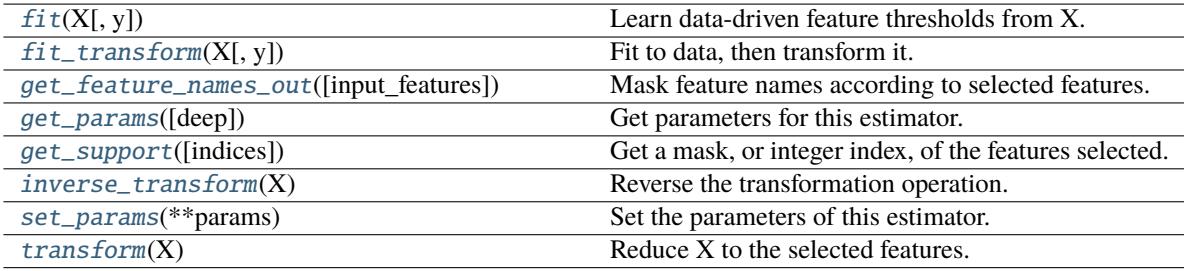

# <span id="page-51-0"></span>fit(*X*, *y=None*)

Learn data-driven feature thresholds from X.

# **Parameters**

#### **X**

[{array-like, sparse matrix}, shape (n\_samples, n\_features)] Sample vectors from which to compute feature characteristic.

# **y**

[any] Ignored. This parameter exists only for compatibility with sklearn.pipeline.Pipeline.

#### **Returns**

**self**

# <span id="page-51-1"></span>fit\_transform(*X*, *y=None*, *\*\*fit\_params*)

Fit to data, then transform it.

Fits transformer to *X* and *y* with optional parameters *fit\_params* and returns a transformed version of *X*.

#### **Parameters**

# **X**

[array-like of shape (n\_samples, n\_features)] Input samples.

# **y**

[array-like of shape (n\_samples,) or (n\_samples, n\_outputs), default=None] Target values (None for unsupervised transformations).

# **\*\*fit\_params**

[dict] Additional fit parameters.

# <span id="page-51-2"></span>**Returns**

#### **X\_new**

[ndarray array of shape (n\_samples, n\_features\_new)] Transformed array.

### get\_feature\_names\_out(*input\_features=None*)

Mask feature names according to selected features.

#### **Parameters**

#### **input\_features**

[array-like of str or None, default=None] Input features.

- If *input\_features* is *None*, then *feature\_names\_in\_* is used as feature names in. If *feature\_names\_in\_* is not defined, then names are generated: *[x0, x1, . . . , x(n\_features\_in\_)]*.
- If *input\_features* is an array-like, then *input\_features* must match *feature\_names\_in\_* if *feature\_names\_in\_* is defined.

# **Returns**

# **feature\_names\_out**

[ndarray of str objects] Transformed feature names.

### <span id="page-52-0"></span>get\_params(*deep=True*)

Get parameters for this estimator.

#### **Parameters**

# **deep**

[bool, default=True] If True, will return the parameters for this estimator and contained subobjects that are estimators.

#### **Returns**

# **params**

[dict] Parameter names mapped to their values.

### <span id="page-52-1"></span>get\_support(*indices=False*)

Get a mask, or integer index, of the features selected.

### **Parameters**

#### **indices**

[bool, default=False] If True, the return value will be an array of integers, rather than a boolean mask.

# **Returns**

# **support**

[array] An index that selects the retained features from a feature vector. If *indices* is False, this is a boolean array of shape [# input features], in which an element is True iff its corresponding feature is selected for retention. If *indices* is True, this is an integer array of shape [# output features] whose values are indices into the input feature vector.

# <span id="page-52-2"></span>inverse\_transform(*X*)

Reverse the transformation operation.

# **Parameters**

**X**

[array of shape [n\_samples, n\_selected\_features]] The input samples.

### **Returns**

**X\_r**

[array of shape [n\_samples, n\_original\_features]] *X* with columns of zeros inserted where features would have been removed by [transform\(\)](#page-53-1).

#### <span id="page-53-0"></span>set\_params(*\*\*params*)

Set the parameters of this estimator.

The method works on simple estimators as well as on nested objects (such as Pipeline). The latter have parameters of the form <component>\_\_<parameter> so that it's possible to update each component of a nested object.

# **Parameters**

**\*\*params** [dict] Estimator parameters.

**Returns**

**self**

[estimator instance] Estimator instance.

# <span id="page-53-1"></span>transform(*X*)

Reduce X to the selected features.

# **Parameters**

# **X**

[array of shape [n\_samples, n\_features]] The input samples.

# **Returns**

# **X\_r**

[array of shape [n\_samples, n\_selected\_features]] The input samples with only the selected features.

#### class divik.feature\_selection.PercentageSelector(*stat*, *use\_log=False*, *keep\_top=True*, *p=0.2*)

Feature selector that removes / preserves top some percent of features

This feature selection algorithm looks only at the features (X), not the desired outputs (y), and can thus be used for unsupervised learning.

#### **Parameters**

### **stat: {'mean', 'var'}**

Kind of statistic to be computed out of the feature.

### **use\_log: bool, optional, default: False**

Whether to use the logarithm of feature characteristic instead of the characteristic itself. This may improve feature filtering performance, depending on the distribution of features, however all the characteristics (mean, variance) have to be positive for that - filtering will fail otherwise. This is useful for specific cases in biology where the distribution of data may actually require this option for any efficient filtering.

# **keep\_top: bool, optional, default: True**

When True, keeps features with highest value of the characteristic.

# **p: float, optional, default: 0.2**

Rate of features to keep.

# **Attributes**

# **vals\_: array, shape (n\_features,)**

Computed characteristic of each feature.

#### **threshold\_: float**

Value of the threshold used for filtering

### **selected\_: array, shape (n\_features,)**

Vector of binary selections of the informative features.

# **Methods**

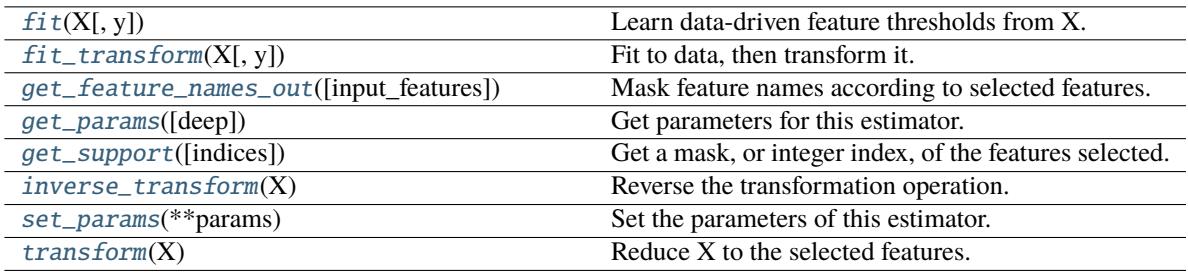

# <span id="page-54-0"></span>fit(*X*, *y=None*)

Learn data-driven feature thresholds from X.

# **Parameters**

**X**

[{array-like, sparse matrix}, shape (n\_samples, n\_features)] Sample vectors from which to compute feature characteristic.

# **y**

[any] Ignored. This parameter exists only for compatibility with sklearn.pipeline.Pipeline.

#### **Returns**

**self**

# <span id="page-54-1"></span>fit\_transform(*X*, *y=None*, *\*\*fit\_params*)

Fit to data, then transform it.

Fits transformer to *X* and *y* with optional parameters *fit\_params* and returns a transformed version of *X*.

# **Parameters**

# **X**

[array-like of shape (n\_samples, n\_features)] Input samples.

**y**

[array-like of shape (n\_samples,) or (n\_samples, n\_outputs), default=None] Target values (None for unsupervised transformations).

#### **\*\*fit\_params**

[dict] Additional fit parameters.

### **Returns**

**X\_new**

[ndarray array of shape (n\_samples, n\_features\_new)] Transformed array.

# <span id="page-54-2"></span>get\_feature\_names\_out(*input\_features=None*)

Mask feature names according to selected features.

#### **Parameters**

#### **input\_features**

[array-like of str or None, default=None] Input features.

- If *input\_features* is *None*, then *feature\_names\_in\_* is used as feature names in. If *feature\_names\_in\_* is not defined, then names are generated: [x0, x1, ..., *x(n\_features\_in\_)]*.
- If *input\_features* is an array-like, then *input\_features* must match *feature\_names\_in\_* if *feature\_names\_in\_* is defined.

### **Returns**

#### **feature\_names\_out**

[ndarray of str objects] Transformed feature names.

# <span id="page-55-0"></span>get\_params(*deep=True*)

Get parameters for this estimator.

### **Parameters**

# **deep**

[bool, default=True] If True, will return the parameters for this estimator and contained subobjects that are estimators.

### **Returns**

# **params**

[dict] Parameter names mapped to their values.

### <span id="page-55-1"></span>get\_support(*indices=False*)

Get a mask, or integer index, of the features selected.

#### **Parameters**

# **indices**

[bool, default=False] If True, the return value will be an array of integers, rather than a boolean mask.

### **Returns**

#### **support**

[array] An index that selects the retained features from a feature vector. If *indices* is False, this is a boolean array of shape [# input features], in which an element is True iff its corresponding feature is selected for retention. If *indices* is True, this is an integer array of shape [# output features] whose values are indices into the input feature vector.

# <span id="page-55-2"></span>inverse\_transform(*X*)

Reverse the transformation operation.

#### **Parameters**

#### **X**

[array of shape [n\_samples, n\_selected\_features]] The input samples.

# **Returns**

### **X\_r**

[array of shape [n\_samples, n\_original\_features]] *X* with columns of zeros inserted where features would have been removed by [transform\(\)](#page-56-0).

# <span id="page-55-3"></span>set\_params(*\*\*params*)

Set the parameters of this estimator.

The method works on simple estimators as well as on nested objects (such as Pipeline). The latter have parameters of the form <component>\_\_<parameter> so that it's possible to update each component of a nested object.

# **Parameters**

**\*\*params** [dict] Estimator parameters.

### **Returns**

**self**

[estimator instance] Estimator instance.

# <span id="page-56-0"></span>transform(*X*)

Reduce X to the selected features.

# **Parameters**

**X**

[array of shape  $[n_s, n_f$  [eatures]] The input samples.

# **Returns**

### **X\_r**

[array of shape [n\_samples, n\_selected\_features]] The input samples with only the selected features.

# class divik.feature\_selection.SelectorMixin

Transformer mixin that performs feature selection given a support mask

This mixin provides a feature selector implementation with *transform* and *inverse\_transform* functionality given an implementation of *\_get\_support\_mask*.

# **Methods**

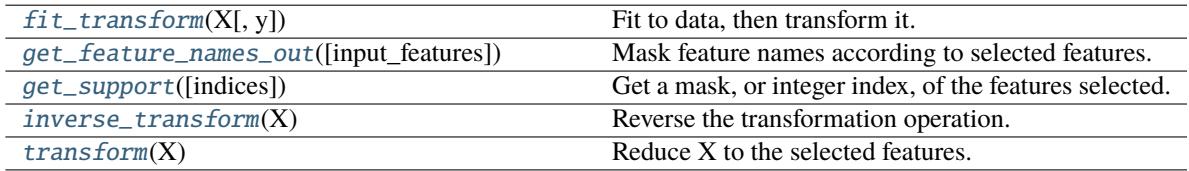

# <span id="page-56-1"></span> $fit\_transform(X, y=None, **fit\;params)$

Fit to data, then transform it.

Fits transformer to *X* and *y* with optional parameters *fit\_params* and returns a transformed version of *X*.

# **Parameters**

# **X**

[array-like of shape (n\_samples, n\_features)] Input samples.

# **y**

[array-like of shape (n\_samples,) or (n\_samples, n\_outputs), default=None] Target values (None for unsupervised transformations).

# **\*\*fit\_params**

[dict] Additional fit parameters.

# <span id="page-56-2"></span>**Returns**

# **X\_new**

[ndarray array of shape (n\_samples, n\_features\_new)] Transformed array.

### get\_feature\_names\_out(*input\_features=None*)

Mask feature names according to selected features.

#### **Parameters**

#### **input\_features**

[array-like of str or None, default=None] Input features.

- If *input\_features* is *None*, then *feature\_names\_in\_* is used as feature names in. If *feature\_names\_in\_* is not defined, then names are generated: *[x0, x1, . . . , x(n\_features\_in\_)]*.
- If *input\_features* is an array-like, then *input\_features* must match *feature\_names\_in\_* if *feature\_names\_in\_* is defined.

# **Returns**

# **feature\_names\_out**

[ndarray of str objects] Transformed feature names.

# <span id="page-57-0"></span>get\_support(*indices=False*)

Get a mask, or integer index, of the features selected.

#### **Parameters**

# **indices**

[bool, default=False] If True, the return value will be an array of integers, rather than a boolean mask.

#### **Returns**

### **support**

[array] An index that selects the retained features from a feature vector. If *indices* is False, this is a boolean array of shape [# input features], in which an element is True iff its corresponding feature is selected for retention. If *indices* is True, this is an integer array of shape [# output features] whose values are indices into the input feature vector.

### <span id="page-57-1"></span>inverse\_transform(*X*)

Reverse the transformation operation.

### **Parameters**

# **X**

[array of shape [n\_samples, n\_selected\_features]] The input samples.

# **Returns**

**X\_r**

[array of shape [n\_samples, n\_original\_features]] *X* with columns of zeros inserted where features would have been removed by [transform\(\)](#page-57-2).

# <span id="page-57-2"></span>transform(*X*)

Reduce X to the selected features.

# **Parameters**

# **X**

[array of shape [n\_samples, n\_features]] The input samples.

# <span id="page-57-3"></span>**Returns**

**X\_r**

[array of shape [n\_samples, n\_selected\_features]] The input samples with only the selected features.

# class divik.feature\_selection.StatSelectorMixin

Transformer mixin that performs feature selection given a support mask

This mixin provides a feature selector implementation with transform and inverse\_transform functionality given that selected\_ is specified during fit.

Additionally, provides a \_to\_characteristics and \_to\_raw implementations given stat, optionally use\_log and preserve\_high.

# **Methods**

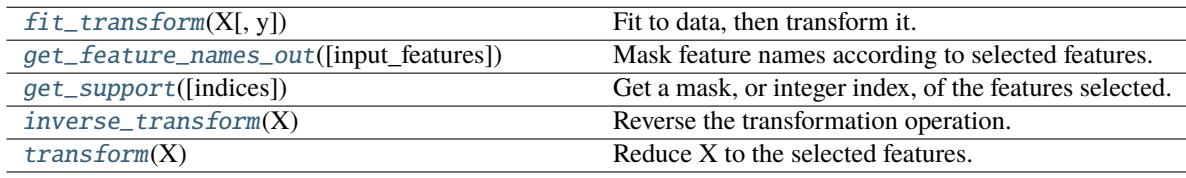

# <span id="page-58-0"></span>fit\_transform(*X*, *y=None*, *\*\*fit\_params*)

Fit to data, then transform it.

Fits transformer to *X* and *y* with optional parameters *fit\_params* and returns a transformed version of *X*.

# **Parameters**

# **X**

[array-like of shape (n\_samples, n\_features)] Input samples.

**y**

[array-like of shape (n\_samples,) or (n\_samples, n\_outputs), default=None] Target values (None for unsupervised transformations).

# **\*\*fit\_params**

[dict] Additional fit parameters.

# **Returns**

# **X\_new**

[ndarray array of shape (n\_samples, n\_features\_new)] Transformed array.

# <span id="page-58-1"></span>get\_feature\_names\_out(*input\_features=None*)

Mask feature names according to selected features.

#### **Parameters**

# **input\_features**

[array-like of str or None, default=None] Input features.

- If *input\_features* is *None*, then *feature\_names\_in\_* is used as feature names in. If *feature\_names\_in\_* is not defined, then names are generated:  $[x0, x1, \ldots,$ *x(n\_features\_in\_)]*.
- If *input\_features* is an array-like, then *input\_features* must match *feature\_names\_in\_* if *feature\_names\_in\_* is defined.

# <span id="page-58-2"></span>**Returns**

# **feature\_names\_out**

[ndarray of str objects] Transformed feature names.

### get\_support(*indices=False*)

Get a mask, or integer index, of the features selected.

# **Parameters**

#### **indices**

[bool, default=False] If True, the return value will be an array of integers, rather than a boolean mask.

#### **Returns**

### **support**

[array] An index that selects the retained features from a feature vector. If *indices* is False, this is a boolean array of shape [# input features], in which an element is True iff its corresponding feature is selected for retention. If *indices* is True, this is an integer array of shape [# output features] whose values are indices into the input feature vector.

# <span id="page-59-0"></span>inverse\_transform(*X*)

Reverse the transformation operation.

### **Parameters**

# **X**

[array of shape [n\_samples, n\_selected\_features]] The input samples.

# **Returns**

# **X\_r**

[array of shape [n\_samples, n\_original\_features]] *X* with columns of zeros inserted where features would have been removed by [transform\(\)](#page-59-1).

# <span id="page-59-1"></span>transform(*X*)

Reduce X to the selected features.

# **Parameters**

#### **X**

[array of shape  $[n_s]$ ] The input samples.

#### **Returns**

# **X\_r**

[array of shape [n\_samples, n\_selected\_features]] The input samples with only the selected features.

# divik.feature\_selection.huberta\_outliers(*v*)

Outlier detection method based on medcouple statistic.

#### **Parameters**

#### **v: array-like**

An array to filter outlier from.

# **Returns**

**Binary vector indicating all the outliers.**

# **References**

M. Huberta, E.Vandervierenb (2008) An adjusted boxplot for skewed distributions, Computational Statistics and Data Analysis 52 (2008) 5186–5201

```
divik.feature_selection.make_specialized_selector(name, n_features, **kwargs)
```
Create a selector by name (gmm, outlier, none or auto)

auto switches to gmm if there is more than 250 features, outlier below.

# <span id="page-60-2"></span>**2.4** divik.sampler **module**

Sampling methods for statistical indices computation purposes

# class divik.sampler.BaseSampler

Base class for all the samplers

Sampler is Pool-safe, i.e. can simply store a dataset. It will not be serialized by pickle when going to another process, if handled properly.

Before you spawn a pool, a data must be moved to a module-level variable. To simplify that process a contract has been prepared. You open a context and operate within a context:

```
>>> with sampler.parallel() as sampler_,
... Pool(initializer=sampler_.initializer,
... initargs=sampler_.initargs) as pool:
... pool.map(sampler_.get_sample, range(10))
```
Keep in mind, that \_\_iter\_\_ and fit are not accessible in parallel context. \_\_iter\_\_ would yield the same values independently in all the workers. Now it needs to be done consciously and in well-though manner. fit could lead to a non-predictable behaviour. If you need the original sampler, you can get a clone (not fit to the data).

# **Methods**

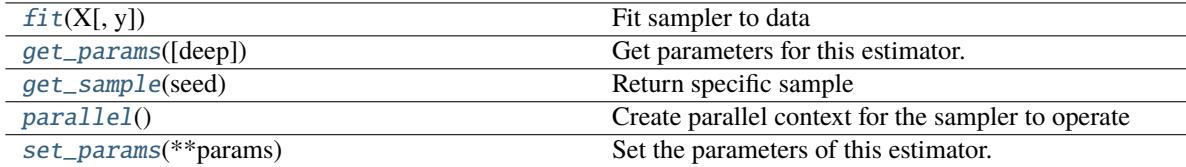

# <span id="page-60-0"></span>fit(*X*, *y=None*)

Fit sampler to data

It's a base for both supervised and unsupervised samplers.

```
get_params(deep=True)
```
Get parameters for this estimator.

# **Parameters**

# **deep**

[bool, default=True] If True, will return the parameters for this estimator and contained subobjects that are estimators.

#### **Returns**

#### **params**

[dict] Parameter names mapped to their values.

# <span id="page-61-0"></span>abstract get\_sample(*seed*)

# Return specific sample

Following assumptions should be met: a) sampler.get\_sample(x) == sampler.get\_sample(x) b) x != y should  $yield sampler.get\_sample(x) != sampler.get\_sample(y)$ 

### **Parameters**

**seed**

[int] The seed to use to draw the sample

### **Returns**

**sample**

[array\_like, (**\*self.shape\_**)] Returns the drawn sample

# <span id="page-61-1"></span>parallel()

Create parallel context for the sampler to operate

### <span id="page-61-2"></span>set\_params(*\*\*params*)

Set the parameters of this estimator.

The method works on simple estimators as well as on nested objects (such as Pipeline). The latter have parameters of the form <component>\_\_<parameter> so that it's possible to update each component of a nested object.

### **Parameters**

**\*\*params** [dict] Estimator parameters.

# **Returns**

**self**

[estimator instance] Estimator instance.

# class divik.sampler.ParallelSampler(*sampler*)

Helper class for sharing the sampler functionality

# **Attributes**

**initargs**

# **Methods**

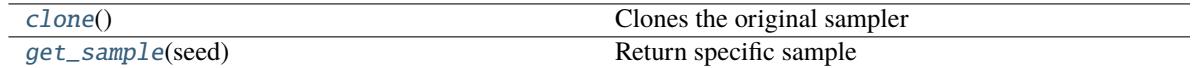

**initializer**

# <span id="page-61-3"></span>clone()

Clones the original sampler

# <span id="page-61-4"></span>get\_sample(*seed*)

Return specific sample

# property initargs

# initializer(*\*args*)

# class divik.sampler.StratifiedSampler(*n\_rows=100*, *n\_samples=None*)

Sample the original data preserving proportions of groups

# **Parameters**

# **n\_rows**

[int or float, optional (default 10000)] Allows to limit the number of rows in the drawn samples. If float, should be between 0.0 and 1.0 and represent the proportion of the dataset to include in the sample. If int, represents the absolute number of rows.

# **n\_samples**

[int, optional (default None)] Allows to limit the number of samples when iterating

# **Attributes**

# **X\_**

[array\_like, shape (n\_rows, n\_features)] Data to sample from

# **y\_**

[array\_like, shape (n\_rows,)] Group labels

# **Methods**

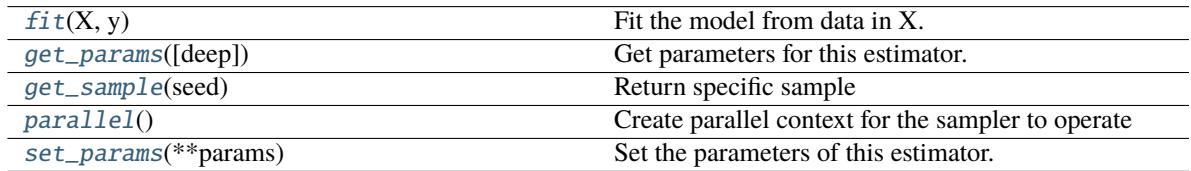

# <span id="page-62-0"></span> $fit(X, y)$

Fit the model from data in X.

Both inputs are preserved inside to sample from the data.

# **Parameters**

# **X**

[array-like, shape (n\_rows, n\_features)] Training vector, where n\_rows is the number of rows and n\_features is the number of features.

# **y: array-like, shape (n\_rows,)**

# **Returns**

**self**

[StratifiedSampler] Returns the instance itself.

# <span id="page-62-1"></span>get\_params(*deep=True*)

Get parameters for this estimator.

# **Parameters**

# **deep**

[bool, default=True] If True, will return the parameters for this estimator and contained subobjects that are estimators.

#### **Returns**

**params** [dict] Parameter names mapped to their values.

### <span id="page-63-0"></span>get\_sample(*seed*)

Return specific sample

Sample is drawn from the set of existing rows. A proportion of gorups should be more-or-less the same, depending on the size of the sample.

#### **Parameters**

**seed**

[int] The seed to use to draw the sample

#### **Returns**

### **sample**

[array\_like, (**\*self.shape\_**)] Returns the drawn sample

# <span id="page-63-1"></span>parallel()

Create parallel context for the sampler to operate

### <span id="page-63-2"></span>set\_params(*\*\*params*)

Set the parameters of this estimator.

The method works on simple estimators as well as on nested objects (such as Pipeline). The latter have parameters of the form <component>\_\_<parameter> so that it's possible to update each component of a nested object.

### **Parameters**

**\*\*params** [dict] Estimator parameters.

# **Returns**

**self**

[estimator instance] Estimator instance.

class divik.sampler.UniformPCASampler(*n\_rows=None*, *n\_samples=None*, *whiten=False*, *refit=False*,

*pca='knee'*)

Rotation-invariant uniform sampling

#### **Parameters**

#### **n\_rows**

[int, optional (default None)] Allows to limit the number of rows in the drawn samples

#### **n\_samples**

[int, optional (default None)] Allows to limit the number of samples when iterating

# **whiten**

[bool, optional (default False)] When True (False by default) the *pca\_.components\_* vectors are multiplied by the square root of n\_samples and then divided by the singular values to ensure uncorrelated outputs with unit component-wise variances.

Whitening will remove some information from the transformed signal (the relative variance scales of the components) but can sometime improve the predictive accuracy of the downstream estimators by making their data respect some hard-wired assumptions.

#### **refit**

[bool, optional (default False)] When True (False by default) the *pca\_* is re-fit with the smaller number of components. This could reduce memory footprint, but requires training fitting PCA.

# **pca: {'knee', 'full'}, default 'knee'**

Specifies whether to train full or knee PCA.

# **Attributes**

# **pca\_**

[KneePCA or PCA] PCA transform which provided rotation-invariance

#### **sampler\_**

[UniformSampler] Sampler from the transformed distribution

### **Methods**

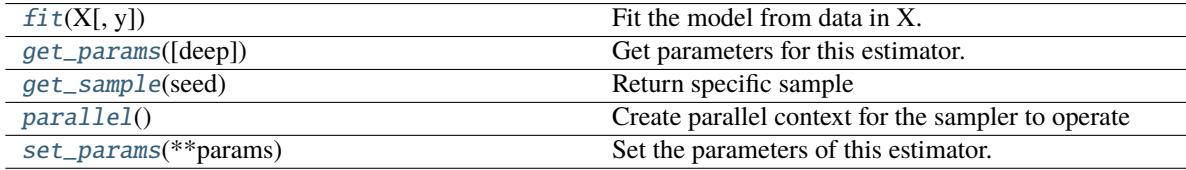

### <span id="page-64-0"></span> $fit(X, y=None)$

Fit the model from data in X.

PCA is fit to estimate the rotation and UniformSampler is fit to transformed data.

### **Parameters**

# **X**

[array-like, shape (n\_samples, n\_features)] Training vector, where n\_samples is the number of samples and n\_features is the number of features.

# **Y: Ignored.**

### **Returns**

#### **self**

[UniformPCASampler] Returns the instance itself.

#### <span id="page-64-1"></span>get\_params(*deep=True*)

Get parameters for this estimator.

# **Parameters**

# **deep**

[bool, default=True] If True, will return the parameters for this estimator and contained subobjects that are estimators.

### **Returns**

# **params**

[dict] Parameter names mapped to their values.

### <span id="page-64-2"></span>get\_sample(*seed*)

Return specific sample

Sample is generated from transformed distribution and transformed back to the original space.

### **Parameters**

**seed** [int] The seed to use to draw the sample

#### **Returns**

#### **sample**

[array\_like, (**\*self.shape\_**)] Returns the drawn sample

### <span id="page-65-0"></span>parallel()

Create parallel context for the sampler to operate

## <span id="page-65-1"></span>set\_params(*\*\*params*)

Set the parameters of this estimator.

The method works on simple estimators as well as on nested objects (such as Pipeline). The latter have parameters of the form <component>\_<parameter> so that it's possible to update each component of a nested object.

#### **Parameters**

**\*\*params** [dict] Estimator parameters.

**Returns**

**self**

[estimator instance] Estimator instance.

#### class divik.sampler.UniformSampler(*n\_rows=None*, *n\_samples=None*)

Samples uniformly from the boundaries of the data

#### **Parameters**

#### **n\_rows**

[int, optional (default None)] Allows to limit the number of rows in the drawn samples

**n\_samples**

[int, optional (default None)] Allows to limit the number of samples when iterating

#### **Attributes**

#### **shape\_**

[(n\_rows, n\_cols)] Shape of the drawn samples

**scaler\_**

[MinMaxScaler] Scaler ensuring the proper ranges

# **Methods**

<span id="page-65-2"></span>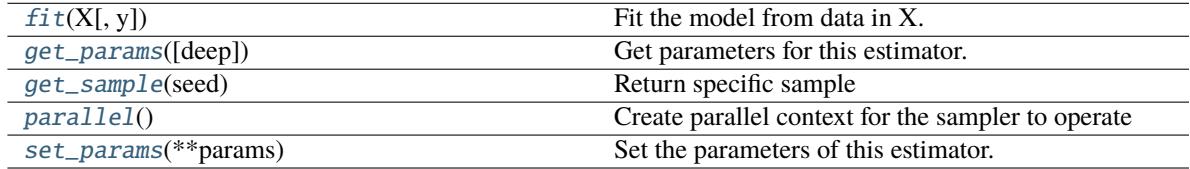

# $fit(X, y=None)$

Fit the model from data in X.

# **Parameters**

# **X**

[array-like, shape (n\_samples, n\_features)] Training vector, where n\_samples is the number of samples and n\_features is the number of features.

# **Y: Ignored.**

## **Returns**

**self**

[UniformSampler] Returns the instance itself.

# <span id="page-66-0"></span>get\_params(*deep=True*)

Get parameters for this estimator.

# **Parameters**

# **deep**

[bool, default=True] If True, will return the parameters for this estimator and contained subobjects that are estimators.

# **Returns**

**params**

[dict] Parameter names mapped to their values.

# <span id="page-66-1"></span>get\_sample(*seed*)

Return specific sample

# **Parameters**

**seed** [int] The seed to use to draw the sample

# **Returns**

**sample**

[array\_like, (**\*self.shape\_**)] Returns the drawn sample

# <span id="page-66-2"></span>parallel()

Create parallel context for the sampler to operate

# <span id="page-66-3"></span>set\_params(*\*\*params*)

Set the parameters of this estimator.

The method works on simple estimators as well as on nested objects (such as Pipeline). The latter have parameters of the form <component>\_\_<parameter> so that it's possible to update each component of a nested object.

# **Parameters**

**\*\*params** [dict] Estimator parameters.

# **Returns**

**self**

[estimator instance] Estimator instance.

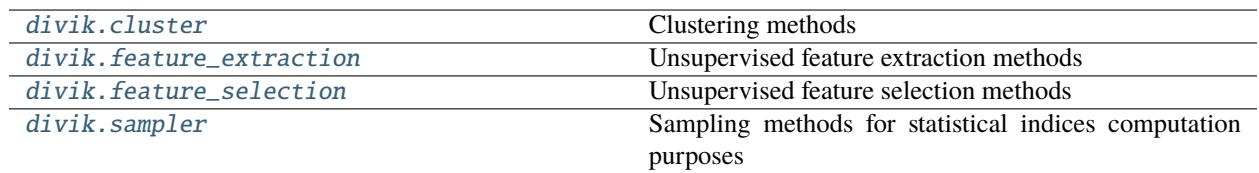

# **CHAPTER**

# **THREE**

# **UTILITY PACKAGES**

# **3.1** divik **package**

Unsupervised high-throughput data analysis methods

divik.plot(*tree*, *with\_size=False*)

Plot visualization of splits.

divik.reject\_split(*tree*, *rejection\_size=0*)

Re-apply rejection condition on known result tree.

**Return type** Optional[[DivikResult](#page-68-0)]

# **Modules**

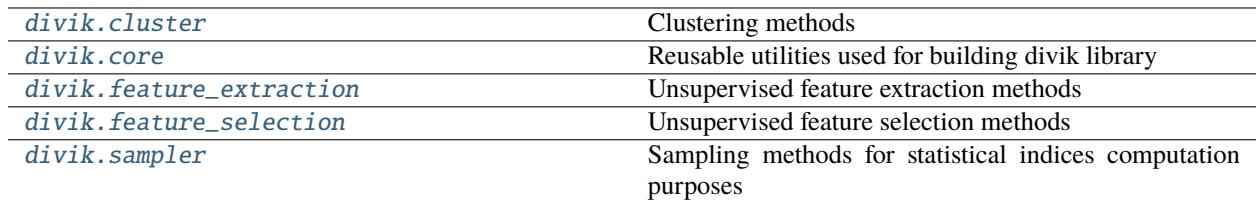

divik.score

# <span id="page-68-1"></span>**3.2** divik.core **module**

Reusable utilities used for building divik library

divik.core.Centroids

alias of ndarray

divik.core.Data

alias of ndarray

<span id="page-68-0"></span>class divik.core.DivikResult(*clustering: Union[*[divik.cluster.GAPSearch](#page-22-0)*,* [divik.cluster.DunnSearch](#page-18-0)*]*, *feature\_selector:* [divik.feature\\_selection.StatSelectorMixin,](#page-57-3) *merged: ndarray*, *subregions: List[Optional[*[DivikResult](#page-68-0)*]]*)

Result of DiviK clustering

# **Attributes**

# [clustering](#page-69-0)

Alias for field number 0

# [feature\\_selector](#page-69-1)

Alias for field number 1

# [merged](#page-69-2)

Alias for field number 2

# [subregions](#page-69-3)

Alias for field number 3

# **Methods**

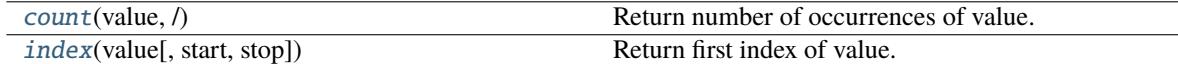

# <span id="page-69-0"></span>property clustering

Fitted automated clustering estimator

# <span id="page-69-4"></span>count(*value*, */* )

Return number of occurrences of value.

# <span id="page-69-1"></span>property feature\_selector

Fitted feature selector

# <span id="page-69-5"></span>index(*value*, *start=0*, *stop=sys.maxsize*, */* )

Return first index of value.

Raises ValueError if the value is not present.

# <span id="page-69-2"></span>property merged

Recursively merged clustering labels

# <span id="page-69-3"></span>property subregions

DivikResults for all obtained subregions

# divik.core.IntLabels

alias of ndarray

# class divik.core.Subsets(*n\_splits=10*, *random\_state=42*)

Scatter dataset to disjoint random subsets and combine them back

### **Parameters**

# **n\_splits**

[int, default 10] Number of subsets that will be generated.

### **random\_state**

[int, default 42] Random state to use for seeding the random number generator.

# **Examples**

```
>>> from divik.core import Subsets
\gg subsets = Subsets(n_splits=10, random_state=42)
\gg X_list = subsets.scatter(X)
>>> len(X_list)
10
>>> # do some computations on each subset
\gg y = subsets.combine(y_list)
```
# **Methods**

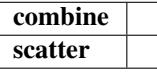

combine(*X\_list*)

scatter(*X*)

divik.core.build(*klass*, *\*\*kwargs*)

Build instance of klass using matching kwargs

# divik.core.cached\_fit(*cls*)

Decorate a sklearn-compatible estimator to cache the fitting result

It is a wrapper over joblib.Memory.cache, that supports runtime cache path definition.

Set path definition through gin config with cache\_path.path identifier.

# divik.core.configurable(*name\_or\_fn=None*, *module=None*, *allowlist=None*, *denylist=None*)

Decorator to make a function or class configurable.

This decorator registers the decorated function/class as configurable, which allows its parameters to be supplied from the global configuration (i.e., set through *bind\_parameter* or *parse\_config*). The decorated function is associated with a name in the global configuration, which by default is simply the name of the function or class, but can be specified explicitly to avoid naming collisions or improve clarity.

If some parameters should not be configurable, they can be specified in *denylist*. If only a restricted set of parameters should be configurable, they can be specified in *allowlist*.

The decorator can be used without any parameters as follows:

@config.configurable def some\_configurable\_function(param1, param2='a default value'):

In this case, the function is associated with the name *'some\_configurable\_function'* in the global configuration, and both *param1* and *param2* are configurable.

The decorator can be supplied with parameters to specify the configurable name or supply an allowlist/denylist:

@config.configurable('explicit\_configurable\_name', allowlist='param2') def some\_configurable\_function(param1, param2='a default value'):

. . .

In this case, the configurable is associated with the name *'explicit\_configurable\_name'* in the global configuration, and only *param2* is configurable.

Classes can be decorated as well, in which case parameters of their constructors are made configurable:

@config.configurable class SomeClass:

. . .

#### **def \_\_init\_\_(self, param1, param2='a default value'):**

In this case, the name of the configurable is *'SomeClass'*, and both *param1* and *param2* are configurable.

#### **Args:**

#### **name\_or\_fn: A name for this configurable, or a function to decorate (in**

which case the name will be taken from that function). If not set, defaults to the name of the function/class that is being made configurable. If a name is provided, it may also include module components to be used for disambiguation (these will be appended to any components explicitly specified by *module*).

**module: The module to associate with the configurable, to help handle naming**

collisions. By default, the module of the function or class being made configurable will be used (if no module is specified as part of the name).

# **allowlist: An allowlisted set of kwargs that should be configurable. All**

other kwargs will not be configurable. Only one of *allowlist* or *denylist* should be specified.

# **denylist: A denylisted set of kwargs that should not be configurable. All**

other kwargs will be configurable. Only one of *allowlist* or *denylist* should be specified.

### **Returns:**

When used with no parameters (or with a function/class supplied as the first parameter), it returns the decorated function or class. When used with parameters, it returns a function that can be applied to decorate the target function or class.

# divik.core.context\_if(*condition*, *context*, *\*args*, *\*\*kwargs*)

Create context with given params only if the condition is True

#### divik.core.dump\_gin\_args(*destination*)

Dump gin-config effective configuration

If you have *gin* extras installed, you can call *dump\_gin\_args* save effective gin configuration to a file.

#### divik.core.get\_n\_jobs(*n\_jobs*)

Determine the actual number of possible jobs

#### divik.core.maybe\_pool(*processes=None*, *\*args*, *\*\*kwargs*)

Create multiprocessing.Pool if multiple CPUs are allowed

# **Examples**

```
>>> from divik.core import maybe_pool
>>> with maybe_pool(processes=1) as pool:
... # Runs in sequential
... pool.map(id, range(10000))
>>> with maybe_pool(processes=-1) as pool:
... # Runs with all cores
... pool.map(id, range(10000))
```
### <span id="page-72-1"></span>divik.core.normalize\_rows(*data*)

Translate and scale rows to zero mean and vector length equal one

### **Return type** ndarray

### divik.core.parse\_args()

Parse gin config files and parameter overrides from command line

```
divik.core.seed(seed_=0)
```
Context manager that creates a seeded scope.

divik.core.seeded(*wrapped\_requires\_seed=False*)

Create seeded scope for function call.

### **Parameters**

### **wrapped\_requires\_seed: bool, optional, default: False**

if true, passes seed parameter to the inner function

divik.core.share(*array*)

Share a numpy array between multiprocessing.Pool processes

### divik.core.visualize(*label*, *xy*, *shape=None*)

Create RGB map of labels over with given coordinates

### **Modules**

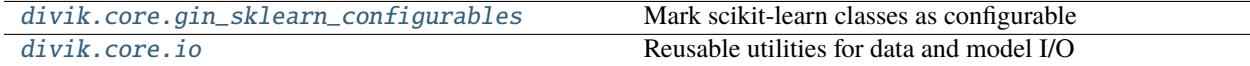

## <span id="page-72-0"></span>**3.3** divik.core.io **module**

Reusable utilities for data and model I/O

```
divik.core.io.load_data(path)
```
Load 2D tabular data from file

### **Return type**

ndarray

```
divik.core.io.save(model, destination, **kwargs)
```
Save model and related summaries into specified destination directory

```
divik.core.io.save_csv(array, fname)
```
Save array to csv

### divik.core.io.saver(*fn*)

Register the function as handler for saving model and related summaries

The saver function should be reusable for different models exhibiting the required variables. Rather prefer checking the required attributes than the model class.

<span id="page-73-1"></span>**Examples**

```
>>> from divik.core.io import saver
>>> @saver
... def my_saver(model, destination, **kwargs):
... if not hasattr(model, 'my_custom_field_'):
... return
... if not 'my_param' in kwargs:
... return
... # custom saving logic comes here
```
You can also make this function configurable:

```
>>> import gin
>>> from divik.core.io import saver
>>> @saver
... @gin.configurable(allowlist=['my_param'])
... def configurable_saver(model, destination, my_param=None, **kwargs):
... if not hasattr(model, 'my_custom_field_'):
... return
... if my_param is None:
... return
... # custom saving logic comes here
```
divik.core.io.try\_load\_data(*path*)

Load 2D tabular data from file with logging

divik.core.io.try\_load\_xy(*path*)

Load integer spatial coordinates with logging from file

# <span id="page-73-0"></span>**3.4** divik.core.gin\_sklearn\_configurables **module**

Mark scikit-learn classes as configurable

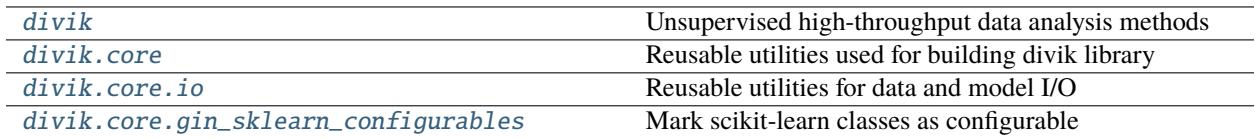

## **CHAPTER**

# **FOUR**

# **INDICES AND TABLES**

- genindex
- modindex

# **PYTHON MODULE INDEX**

### d

divik, [65](#page-68-0) divik.cluster, [11](#page-14-0) divik.core, [65](#page-68-1) divik.core.gin\_sklearn\_configurables, [70](#page-73-0) divik.core.io, [69](#page-72-0) divik.feature\_extraction, [26](#page-29-0) divik.feature\_selection, [33](#page-36-0) divik.sampler, [57](#page-60-0)

# **INDEX**

# B

BaseSampler (*class in divik.sampler*), [57](#page-60-1) build() (*in module divik.core*), [67](#page-70-0)

# C

cached\_fit() (*in module divik.core*), [67](#page-70-0) Centroids (*in module divik.core*), [65](#page-68-2) clone() (*divik.sampler.ParallelSampler method*), [58](#page-61-0) clustering (*divik.core.DivikResult property*), [66](#page-69-0) combine() (*divik.core.Subsets method*), [67](#page-70-0) configurable() (*in module divik.core*), [67](#page-70-0) context\_if() (*in module divik.core*), [68](#page-71-0) count() (*divik.core.DivikResult method*), [66](#page-69-0)

# D

Data (*in module divik.core*), [65](#page-68-2) divik module, [65](#page-68-2) DiviK (*class in divik.cluster*), [11](#page-14-1) divik.cluster module, [11](#page-14-1) divik.core module, [65](#page-68-2) divik.core.gin\_sklearn\_configurables module, [70](#page-73-1) divik.core.io module, [69](#page-72-1) divik.feature\_extraction module, [26](#page-29-1) divik.feature\_selection module, [33](#page-36-1) divik.sampler module, [57](#page-60-1) DivikResult (*class in divik.core*), [65](#page-68-2) dump\_gin\_args() (*in module divik.core*), [68](#page-71-0) DunnSearch (*class in divik.cluster*), [15](#page-18-0)

# E

EximsSelector (*class in divik.feature\_selection*), [33](#page-36-1)

# F

- feature\_selector (*divik.core.DivikResult property*), [66](#page-69-0)
- fit() (*divik.cluster.DiviK method*), [14](#page-17-0)
- fit() (*divik.cluster.DunnSearch method*), [17](#page-20-0)
- fit() (*divik.cluster.GAPSearch method*), [20](#page-23-0)
- fit() (*divik.cluster.KMeans method*), [23](#page-26-0)
- fit() (*divik.cluster.TwoStep method*), [25](#page-28-0)
- fit() (*divik.feature\_extraction.HistogramEqualization method*), [27](#page-30-0)
- fit() (*divik.feature\_extraction.KneePCA method*), [28](#page-31-0)
- fit() (*divik.feature\_extraction.LocallyAdjustedRbfSpectralEmbedding method*), [31](#page-34-0)
- fit() (*divik.feature\_selection.EximsSelector method*), [33](#page-36-1)
- fit() (*divik.feature\_selection.GMMSelector method*), [37](#page-40-0)
- fit() (*divik.feature\_selection.HighAbundanceAndVarianceSelector method*), [40](#page-43-0)
- fit() (*divik.feature\_selection.NoSelector method*), [43](#page-46-0)
- fit() (*divik.feature\_selection.OutlierAbundanceAndVarianceSelector method*), [45](#page-48-0)
- fit() (*divik.feature\_selection.OutlierSelector method*), [48](#page-51-0)
- fit() (*divik.feature\_selection.PercentageSelector method*), [51](#page-54-0)
- fit() (*divik.sampler.BaseSampler method*), [57](#page-60-1)
- fit() (*divik.sampler.StratifiedSampler method*), [59](#page-62-0)
- fit() (*divik.sampler.UniformPCASampler method*), [61](#page-64-0)
- fit() (*divik.sampler.UniformSampler method*), [62](#page-65-0)
- fit\_predict() (*divik.cluster.DiviK method*), [14](#page-17-0)
- fit\_predict() (*divik.cluster.DunnSearch method*), [17](#page-20-0)
- fit\_predict() (*divik.cluster.GAPSearch method*), [20](#page-23-0)
- fit\_predict() (*divik.cluster.KMeans method*), [23](#page-26-0)
- fit\_predict() (*divik.cluster.TwoStep method*), [25](#page-28-0)
- fit\_transform() (*divik.cluster.DiviK method*), [14](#page-17-0)
- fit\_transform() (*divik.cluster.DunnSearch method*), [17](#page-20-0)
- fit\_transform() (*divik.cluster.GAPSearch method*),  $20$
- fit\_transform() (*divik.cluster.KMeans method*), [23](#page-26-0)
- fit\_transform() (*divik.feature\_extraction.HistogramEqualization*

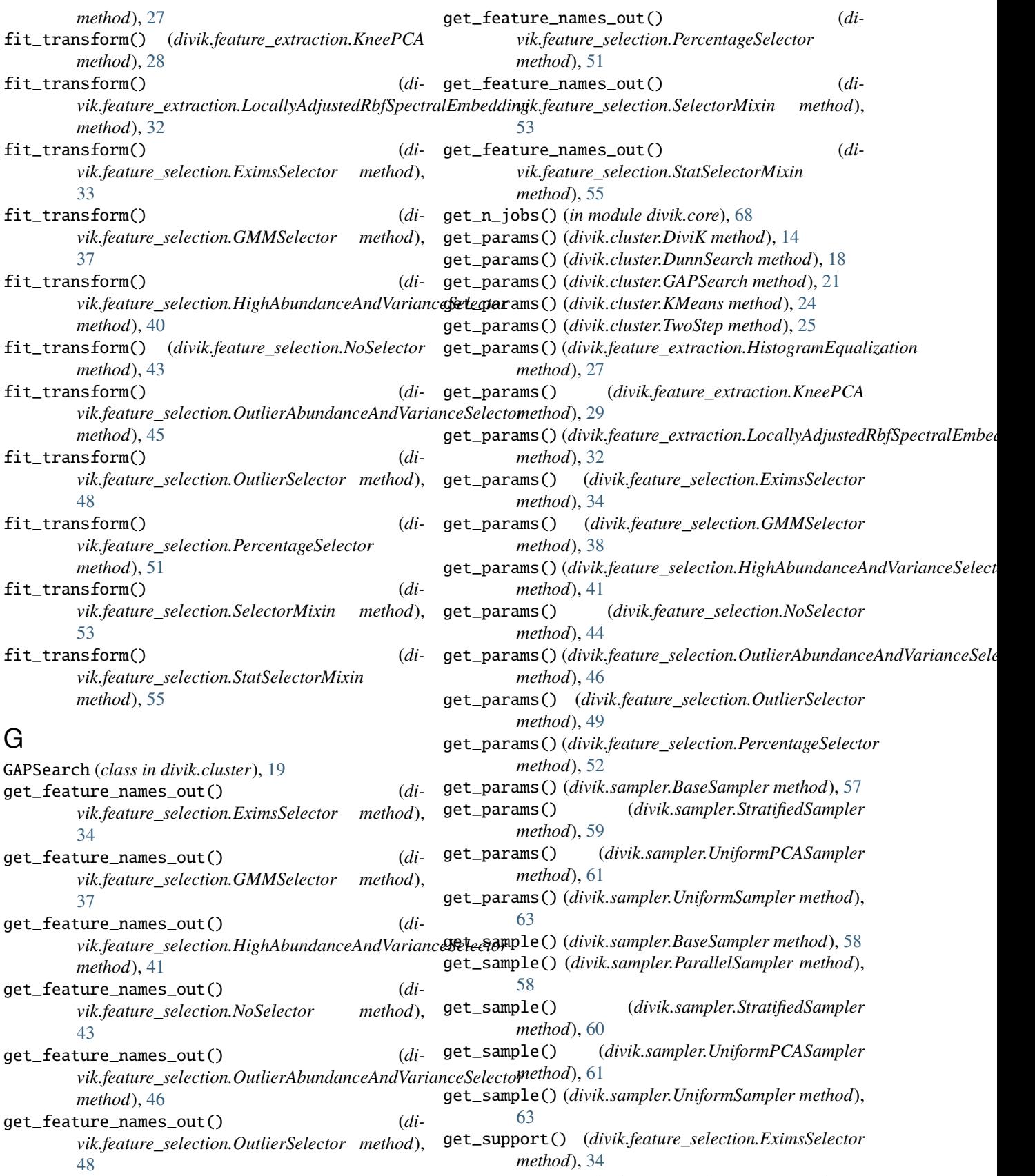

get\_support() (*divik.feature\_selection.GMMSelector*

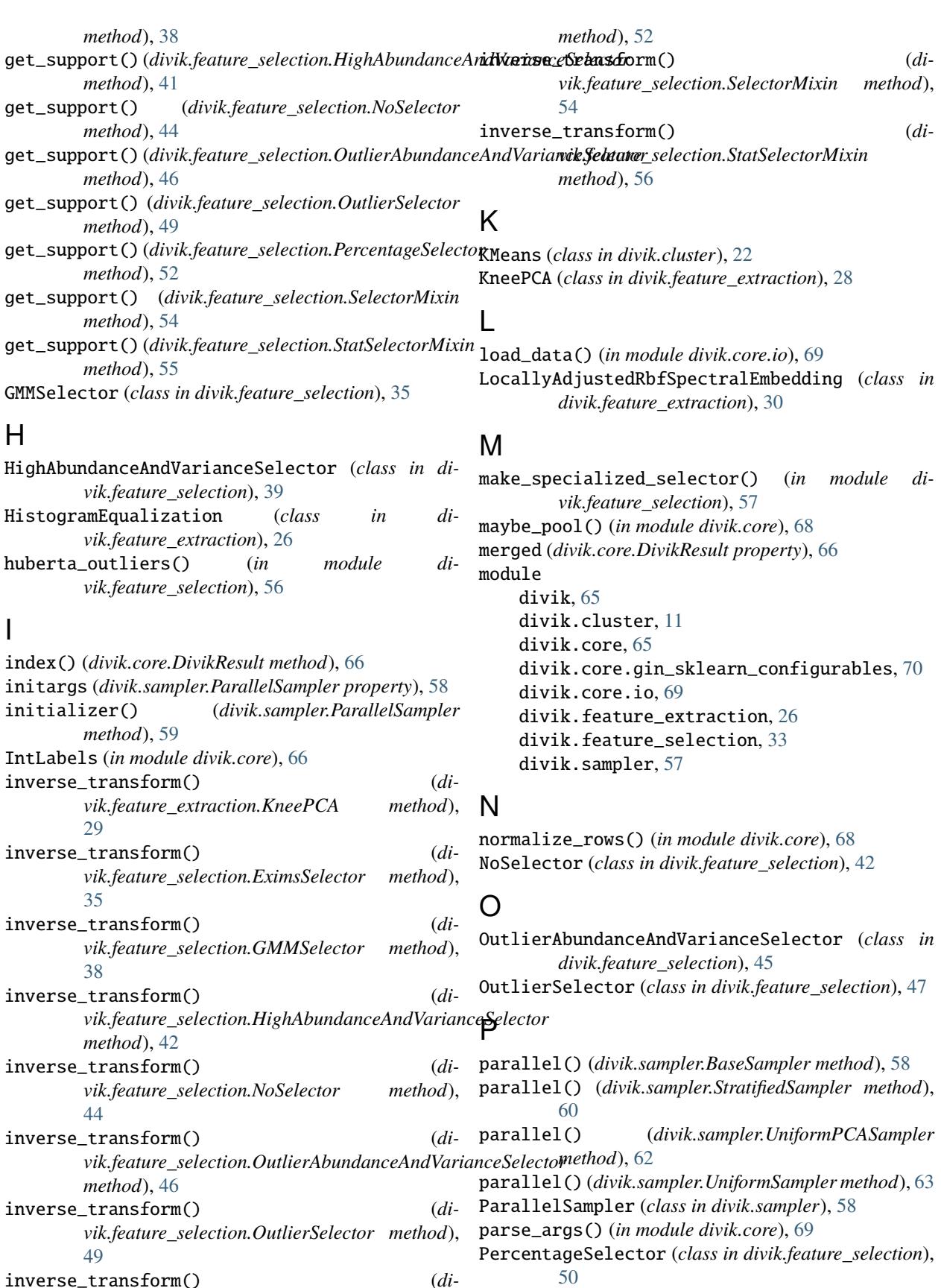

plot() (*in module divik*), [65](#page-68-2)

inverse\_transform() (*divik.feature\_selection.PercentageSelector*

predict() (*divik.cluster.DiviK method*), [14](#page-17-0)

predict() (*divik.cluster.DunnSearch method*), [18](#page-21-0) predict() (*divik.cluster.GAPSearch method*), [21](#page-24-0) predict() (*divik.cluster.KMeans method*), [24](#page-27-0) predict() (*divik.cluster.TwoStep method*), [26](#page-29-1) R reject\_split() (*in module divik*), [65](#page-68-2) S save() (*divik.feature\_extraction.LocallyAdjustedRbfSpectralEmbedding method*), [28](#page-31-0) *method*), [32](#page-35-0) save() (*in module divik.core.io*), [69](#page-72-1) save\_csv() (*in module divik.core.io*), [69](#page-72-1) saver() (*in module divik.core.io*), [69](#page-72-1) scatter() (*divik.core.Subsets method*), [67](#page-70-0) seed() (*in module divik.core*), [69](#page-72-1) seeded() (*in module divik.core*), [69](#page-72-1) SelectorMixin (*class in divik.feature\_selection*), [53](#page-56-0) set\_params() (*divik.cluster.DiviK method*), [15](#page-18-0) set\_params() (*divik.cluster.DunnSearch method*), [18](#page-21-0) set\_params() (*divik.cluster.GAPSearch method*), [21](#page-24-0) set\_params() (*divik.cluster.KMeans method*), [24](#page-27-0) set\_params() (*divik.cluster.TwoStep method*), [26](#page-29-1) set\_params() (*divik.feature\_extraction.HistogramEqualization method*), [27](#page-30-0) set\_params() (*divik.feature\_extraction.KneePCA method*), [29](#page-32-0) set\_params()(*divik.feature\_extraction.LocallyAdjustedRbfSpectralEmbeddin*@33 *method*), [32](#page-35-0) set\_params() (*divik.feature\_selection.EximsSelector method*), [35](#page-38-0) set\_params() (*divik.feature\_selection.GMMSelector method*), [38](#page-41-0) set\_params() (*divik.feature\_selection.HighAbundanceAndVarianceSelector* try\_load\_xy() (*in module divik.core.io*), [70](#page-73-1) *method*), [42](#page-45-0) set\_params() (*divik.feature\_selection.NoSelector method*), [44](#page-47-0) set\_params() (*divik.feature\_selection.OutlierAbundanceAndVarianceSelector* UniformPCASampler (*class in divik.sampler*), [60](#page-63-0) *method*), [47](#page-50-0) set\_params() (*divik.feature\_selection.OutlierSelector method*), [50](#page-53-0) set\_params() (*divik.feature\_selection.PercentageSelector* visualize() (*in module divik.core*), [69](#page-72-1) *method*), [52](#page-55-0) set\_params() (*divik.sampler.BaseSampler method*), [58](#page-61-0) set\_params() (*divik.sampler.StratifiedSampler method*), [60](#page-63-0) set\_params() (*divik.sampler.UniformPCASampler method*), [62](#page-65-0) subregions (*divik.core.DivikResult property*), [66](#page-69-0) Subsets (*class in divik.core*), [66](#page-69-0) T transform() (*divik.cluster.DiviK method*), [15](#page-18-0) transform() (*divik.cluster.DunnSearch method*), [18](#page-21-0) transform() (*divik.cluster.GAPSearch method*), [21](#page-24-0) transform() (*divik.cluster.KMeans method*), [24](#page-27-0) transform() (*divik.feature\_extraction.HistogramEqualization* transform() (*divik.feature\_extraction.KneePCA method*), [30](#page-33-0) transform() (*divik.feature\_extraction.LocallyAdjustedRbfSpectralEmbedding method*), [33](#page-36-1) transform() (*divik.feature\_selection.EximsSelector method*), [35](#page-38-0) transform() (*divik.feature\_selection.GMMSelector method*), [39](#page-42-0) transform() (*divik.feature\_selection.HighAbundanceAndVarianceSelector method*), [42](#page-45-0) transform() (*divik.feature\_selection.NoSelector method*), [45](#page-48-0) transform()(divik.feature\_selection.OutlierAbundanceAndVarianceSelec *method*), [47](#page-50-0) transform() (*divik.feature\_selection.OutlierSelector method*), [50](#page-53-0) transform() (*divik.feature\_selection.PercentageSelector* transform() (*divik.feature\_selection.SelectorMixin method*), [54](#page-57-0) transform() (*divik.feature\_selection.StatSelectorMixin method*), [56](#page-59-0) try\_load\_data() (*in module divik.core.io*), [70](#page-73-1) TwoStep (*class in divik.cluster*), [24](#page-27-0) U UniformSampler (*class in divik.sampler*), [62](#page-65-0) V

StratifiedSampler (*class in divik.sampler*), [59](#page-62-0)

set\_params() (*divik.sampler.UniformSampler method*), [63](#page-66-0)

share() (*in module divik.core*), [69](#page-72-1)

StatSelectorMixin (*class in divik.feature\_selection*),

[54](#page-57-0)